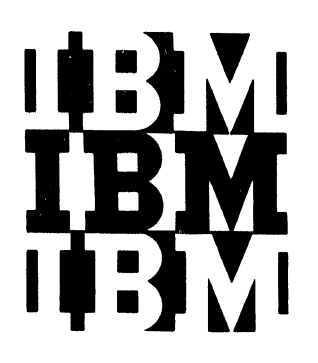

File No. S360-30 Form Y28-6606-l

**Program Logic** 

# **IBM System/36D Operating System**

# **Catalog Management**

Program Number 360S-DM-508

This manual provides detailed information on catalog management routines. These routines record identification of volumes used by data sets by maintaining information in logical records called indexes. The functions and structures of the routines are described, as are their relationships to other portions of IBM System/360 Operating System. This manual also describes the structure of catalog data sets that contain the indexes processed by catalog management routines. It is intended for use by persons involved in program maintenance, and system programmers who are altering the program design. Program logic<br>information is not necessary for the use and operation of the program; therefore, distribution of this publication is limited to those with the aforementioned requirements.

#### **PREFACE**

This publication provides customer engineers and other technical personnel with information describing the internal organization and logic of the catalog management routines. Publications that contain external information about the catalog and its use are:

IBM System/360 Operating \$ystem;<br>Supervisor and Data Management Services, Form *C28-6646* 

IBM System/360 operating System System Programmer's Guide, Form *C28-6550* 

Some publications describing other aspects of the operating System are referred to in the text. These are:

IBM System/360 operating system Direct Access Device Space Management, Form Y28-6607

IBM System/360 operating system Seguential Access Methods, Form Y28-6604

This manual is divided into eight major sections with three appendixes.

The Introduction describes the catalog management routines and the catalog as they relate to the rest of the Operating System.

The catalog Data Set section describes the structure and organization of the catalog data set. An understanding of this data set is a prerequisite for an

Second Edition (July, 1969)

This publication corresponds to Release 18. It is a major revision of, and obsoletes, Y28-6606-0 and Technical Newsletters Y26-8013 and Y26-8020.

This revision is a complete rewrite of the original publication. The organization has been completely revised, the text has been rewritten, and most of the figures have been changed. This edition also reflects the addition of a The module, IGGOCLC6, to the catalog management routines.<br>This module performs some of the functions previously performed by IGGOCLC2.

Specifications contained herein are subject to change from time to time. Any such change will be reported in subsequent revisions or technical newsletters.

This publication was prepared for production using an IBM computer to update the text and to control the page and line format. Page impressions for photo-offset printing were obtained from an IBM 1403 Printer using a special print chain.

Requests for copies of IBM publications should be made to your IBM representative or to the IBM branch office serving your locality.

A form is provided at the back of this publication for reader's comments. If the form has been removed, comments may be addressed to IBM Corporation, Programming Publications, Department D78, San Jose, California, 95114.

€VCopyright International Business Machines Corporation 1969

understanding of the routines used to access and modify it.

..

I

The Method of Operation section describes the logical functions of the catalog management routines.

Tne Program Organization section describes each module of the routines in detail, with particular emphasis on the differences between the actual code involved and the logical functions of the routines.

The Directory is a chart that enables the reader to find a section of code, a flowchart, or a text reference, given any one of the three.

The Data Area Layouts section describes in detail each of the catalog entries and also the user's parameter list.

The Diagnostic Aids section contains charts of register usage at various stages in catalog processing and of the factors involved in Jetermining which module gets control when.

The three appendixes contain detailed flowcharts, a diagram of the device type iield found in data set pointer entries and CVOL pointer entries, and a description of a CVOL pointer entry which is no longer created by catalog but which may still exist in some installations.

# **CONTENTS**

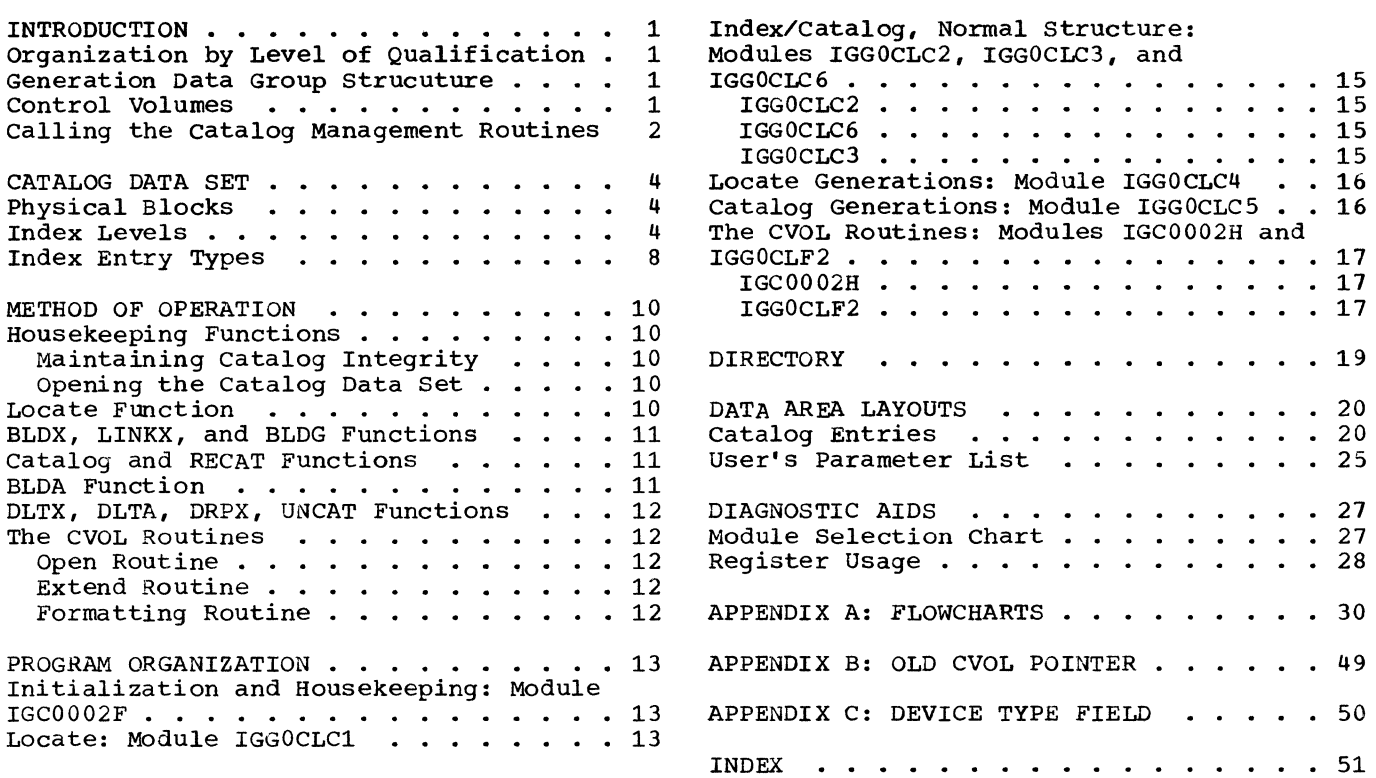

# **FIGURES**

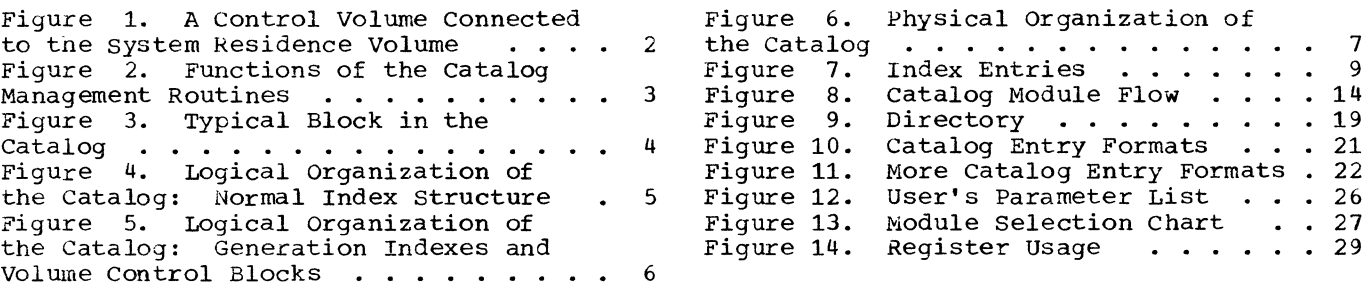

# This page intentionally left blank.

 $\label{eq:2.1} \frac{1}{\sqrt{2\pi}}\sum_{i=1}^N\frac{1}{\sqrt{2\pi}}\int_{\mathbb{R}^N}\frac{1}{\sqrt{2\pi}}\int_{\mathbb{R}^N}\frac{1}{\sqrt{2\pi}}\int_{\mathbb{R}^N}\frac{1}{\sqrt{2\pi}}\int_{\mathbb{R}^N}\frac{1}{\sqrt{2\pi}}\int_{\mathbb{R}^N}\frac{1}{\sqrt{2\pi}}\int_{\mathbb{R}^N}\frac{1}{\sqrt{2\pi}}\int_{\mathbb{R}^N}\frac{1}{\sqrt{2\pi}}\int_{\mathbb{R}^N}\frac{1}{\$ 

 $\mathcal{A}^{\pm}$ 

- 
- 
- 
- 
- 
- 
- 
- - $\sim 10^{-11}$
	-
- -
	- -
		-
		- -
		-
		-

 $\sim 10^{-1}$ 

- - -
		-
		-
		- -
			- -
				- -
					-
					- $\sim 10^{-1}$ 
						-
					-
			- iv

#### INTRODUCTION

Catalog management is the facility of the Operating System for locating data sets when the user specifies only the data set names. The catalog, itself a data set (DSNAME=SYSCTLG), contains data set names correlated with volume and device type information. The catalog management routines supervise the organization of the catalog, insert, remove, and locate entries in the catalog, and forn,at new catalogs and partitioned data set directories.

### ORGANIZATION BY LEVEL OF QUALIFICATION

operating system data set names may be either simple or qualified. A simple name is a collection of up to eight EBCDIC characters. A qualified name is a collection of simple names separated by periods (.) with a total length of up to 44 bytes.

Catalog management uses the periods in a qualified name as delimiters and uses the simple names (called qualifiers) as index names. The catalog is divided into indexes, each of which represents one level of qualification of a qualified name. Since the catalog management routines can puild or update only one index at a time, all levels of a data set name except the lowest one must exist before the data set can oe cataloged or before a new index can be built. If the user wishes to catalog a data set called A.B.C, for example, he would have to create index A first, then index A.B, and then he would have to catalog data set A.B.C.

The highest level index, called the volume injex, *is* ouilt automatically the first time a new catalog is used by the catalog management routines.

#### GENERATION DATA GROUP STRUCUTURE

The same structure is used to maintain generation data groups. A generation data set may be referred to by its absolute name (e.g., A.B.C.G0006VOO) for any catalog number (e.g.,  $A.B.C(-2)$  ) for the locate function. The catalog management routines keep only the specified number of entries in the generation index (index 'C' in this case), deleting older ones and adding new ones when necessary, and emptying the index and deleting the data sets themselves if the user specified the EMPTY or DELETE options when he created the generation index.

For a description of the use of generation data groups, see IBM System/360 operating system Supervisor and Data ~anaqement Services, *C28-6646.* 

### CONTROL VOLUMES

Any direct access volume may contain a catalog; any such volume is called a control volume (CVOL). The system residence volume always contains a catalog.

An item in the catalog of a CVOL other than tne system residence volume can be made available to the system if the CVOL is "connected" to the system residence volume. To connect a CVOL to the system residence volume, the catalog management routines insert a control volume pointer entry into the volume index of the catalog on the system residence volume. This entry contains, in its name field, the name of a high level index which already exists on the CVOL to be connected. (see Figure 1.)

Any search of the catalog always starts on the system residence volume, but if the catalog management routines encounter a control volume pointer entry attached to the highest level of the name in the volume index, they continue the search for the  $fully$ -qualified name on the specified CVOL.

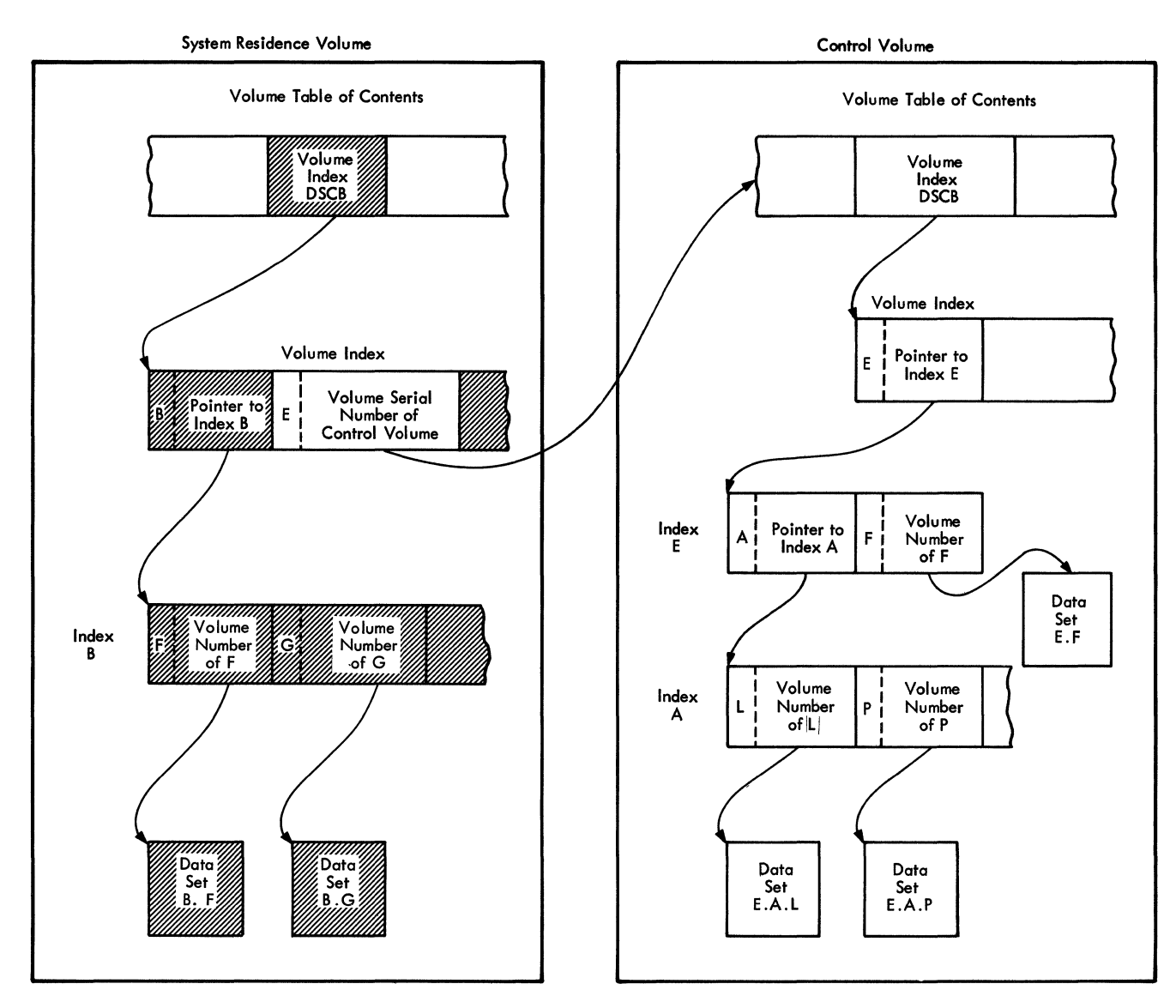

Figure 1. A Control Volume Connected to the System Residence Volume

### CALLING THE CATALOG MANAGEMENT ROUTINES

Tne catalog management routines are accessed through three assembler language macro instructions: LOCATE, INDEX, and CATAI.OG. The macro instructions generate a reference to a parameter list, which the user must build, and an SVC 26 instruction. The user's parameter list contains a group of flags that indicate what function he is asking the catalog management routines to perform. Figure 2 summarizes these functions, and the section "Data Area Layouts" contains a detailed description of the user's parameter list.

The catalog management macro instructions are most commonly used by the Instructions are most commonly used by utility IEHPROGM and the job scheduler, although they may be employed by any user of assembler language. IEHPROGM creates and deletes indexes, aliases, and generation indexes, and catalogs and uncatalogs data sets according to specifications supplied by tne user of IEHPROGM. The job scheduler calls the catalog management routines when it must locate a data set, given only its name, or when the DISP parameter on a *DD* card is CATLG Or UNCATLG.

I

|                                                                                                    | ABBREVIATION*                                                                                    |                                           |  |  |
|----------------------------------------------------------------------------------------------------|--------------------------------------------------------------------------------------------------|-------------------------------------------|--|--|
| <b>LOCATE</b>                                                                                                    | a data set by name<br>a block in the catalog by TTR                                              | <b>NAME</b><br><b>BLOCK</b>               |  |  |
| BUILD                                                                                                    | a normal index<br>a generation index<br>an alias to a high-level index                           | <b>BLDX</b><br><b>BLDG</b><br><b>BLDA</b> |  |  |
| <b>DELETE</b>                                                                                                    | an index<br>an alias                                                                             | <b>DLTX</b><br><b>DLTA</b>                |  |  |
| CONNECT                                                                                                    | two control volumes                                                                              | LINKX                                     |  |  |
|                                                                                                    | DISCONNECT two control volumes                                                                   | <b>DRPX</b>                               |  |  |
|                                                                                                    | CATALOG a data set                                                                               | <b>CATALOG</b>                            |  |  |
|                                                                                                    | UNCATALOG a data set                                                                             | <b>UNCAT</b>                              |  |  |
| RECATALOG                                                                                                    | a data set (change the volume<br>serial number associated with an<br>already cataloged data set) | <b>RECAT</b>                              |  |  |
| *The abbreviations here are used in the comments of the<br>source code to indicate what operation the user requested |                                                                                                  |                                           |  |  |

Figure 2. FUnctions of the catalog Management Routines

 $\sim 10$ 

### CATALOG DATA SET

Physically, a catalog is arranged in blocks with keys. Logically, it is arranged in index levels. This section will describe the catalog's physical organization briefly and its logical organization in detail.

#### PHYSICAL BLOCKS

The physical organization of the catalog is identical with that of a partitioned data set directory.

A catalog data set is formatted into 256-byte blocks with a-byte keys. Each block contains a 2-byte count field, which contains a number indicating how many bytes are used in this block (including this count field).

The keys of catalog blocks are always

X'FFFFFFFFFFFFFFFF', or X'OOOOOOOOOOOOOOOO'.

A high key indicates that the block contains information, and a zero key indicates that the block is available for new entries. The keys are present because the catalog routines use the BLDL routine (IECPBLDL) to read the catalog. The BLDL routine expects to find 256-byte records with a-byte keys. It ignores blocks with keys of zero.

See Figure 3 for an illustration of a typical block in the catalog.

### INDEX LEVELS

 $\epsilon$ 

The catalog is organized into a series of indexes or levels. The highest level, called the volume index, is initialized by the catalog management routines when the catalog data set is first opened.

Entries in each index are in standard EBCDIC collating sequence by their name fields.

The volume index is all that is required to catalog simple names. It also is the only index that may contain control volume pointer entries (pointers to another catalog) or alias entries. Lower level indexes are required to catalog qualified names, one index for each level of qualification except the last.

**I** 

To illustrate the organization of indexes, consider the simple data set name, 'DSET' (Figure 4). If this were cataloged, only one entry would be made in the catalog: a data set pointer entry in the volume index. However, a two-level name,

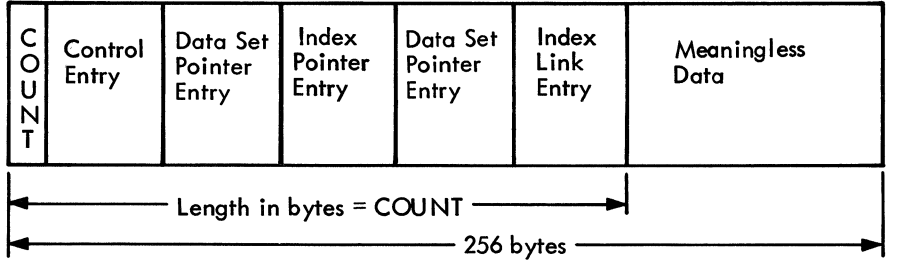

Figure 3. Typical Block in the Catalog

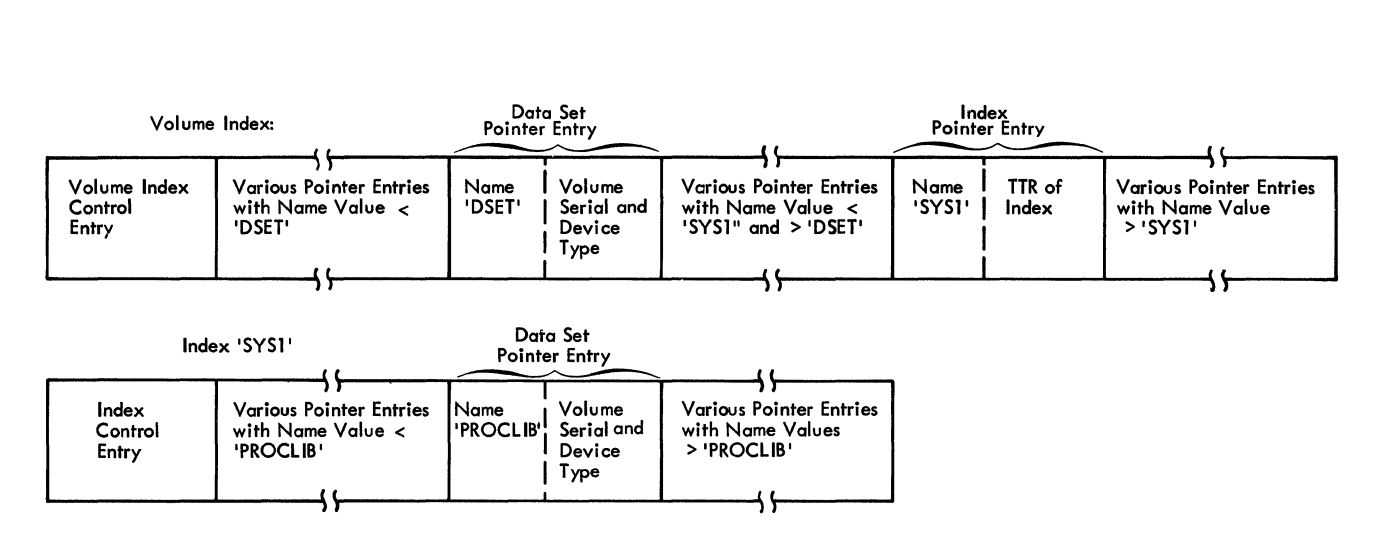

Figure 4. Logical Organization of the catalog: Normal Index structure

such as SYS1.PROCLIB requires another index. To catalog this name, two entries would have to be made: an index pointer entry with name 'SYS1' and a data set pointer entry with name 'PROCLIB'.

The periods (.) in a data set name act as level delimiters. The characters to the left of the first period are assumed to indicate a name in the volume index, the next level is assumed to be the name of an entry in the index indicated by the pointer in the volume index, and so on, until the last level is a name in the lowest level index and is associated with a data set pointer entry or volume control block pointer entry.

A data set pointer entry and a volume control block both contain volume serial numbers and device type information for the catalog data set. A data set pointer entry can contain only five volume serial numbers, while a chain of volume control blocks can describe any number of volumes.

A generation data group index contains data set pointer entries and volume control block pointer entries. Figure 5 shows how a catalog containing generation data group indexes and volume control blocks might look. This sample'catalog lists generation data sets named "WEEKLY. INVNTRY. GnnnnVxx" to illustrate generation indexes, and a data set named "LOTSA.VOLUMES" to illustrate volume control blocks.

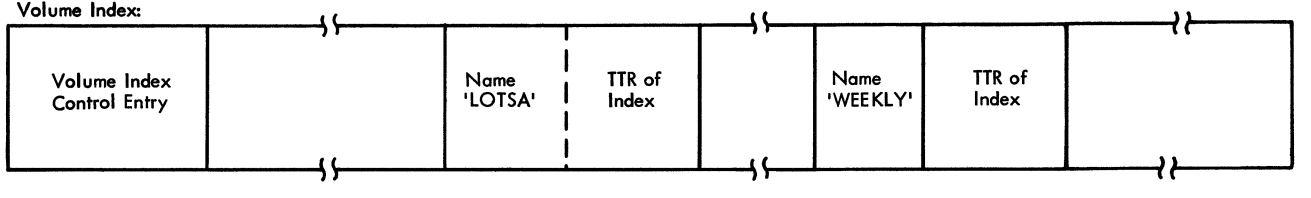

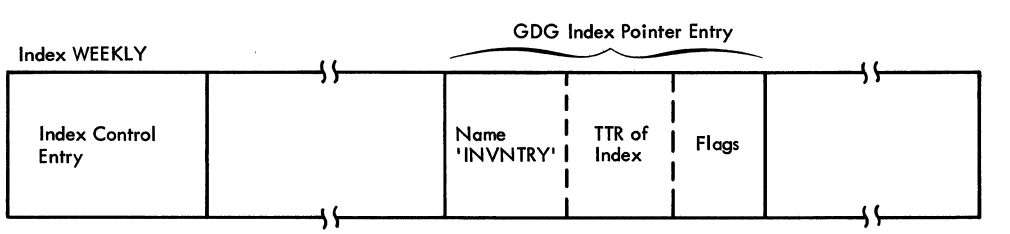

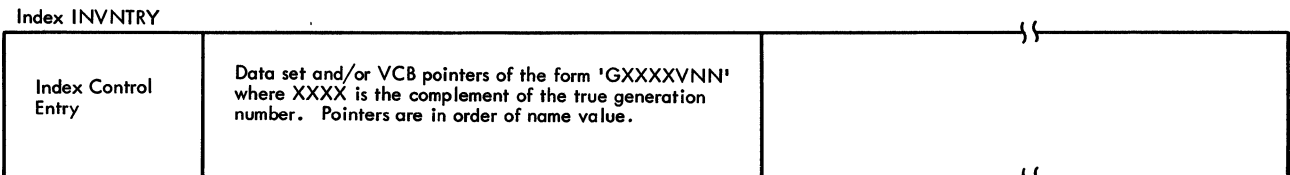

 $\overline{r}$ 

Index LOTSA

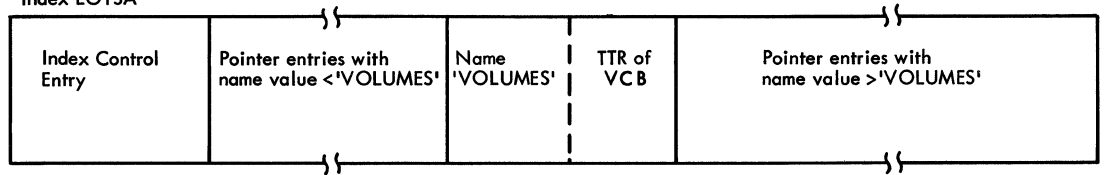

Volume Control Block <sup>I</sup>

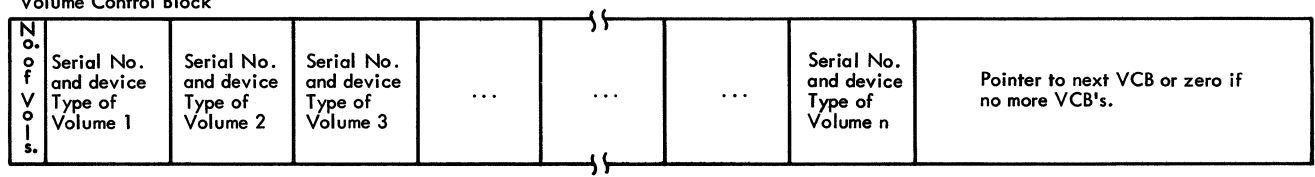

Figure 5. Logical Organization of the Catalog: Generation Indexes and Volume Control Blocks

Indexes may span blocks, but one block may not contain more than one index, or parts of more than one index. The last entry in each index block is called an Index Link Entry. (See Appendix B for specific fields.) If the block is the last one in an index, the pointer field of the link entry contains zeros. If the index is

continued in another block, the pointer field of the link entry contains the TTR of the next block *in* the index. These link entries are present even when the several blocks of an index are contiguous (See Fiqure 6).

**I** 

Volume Table of Contents

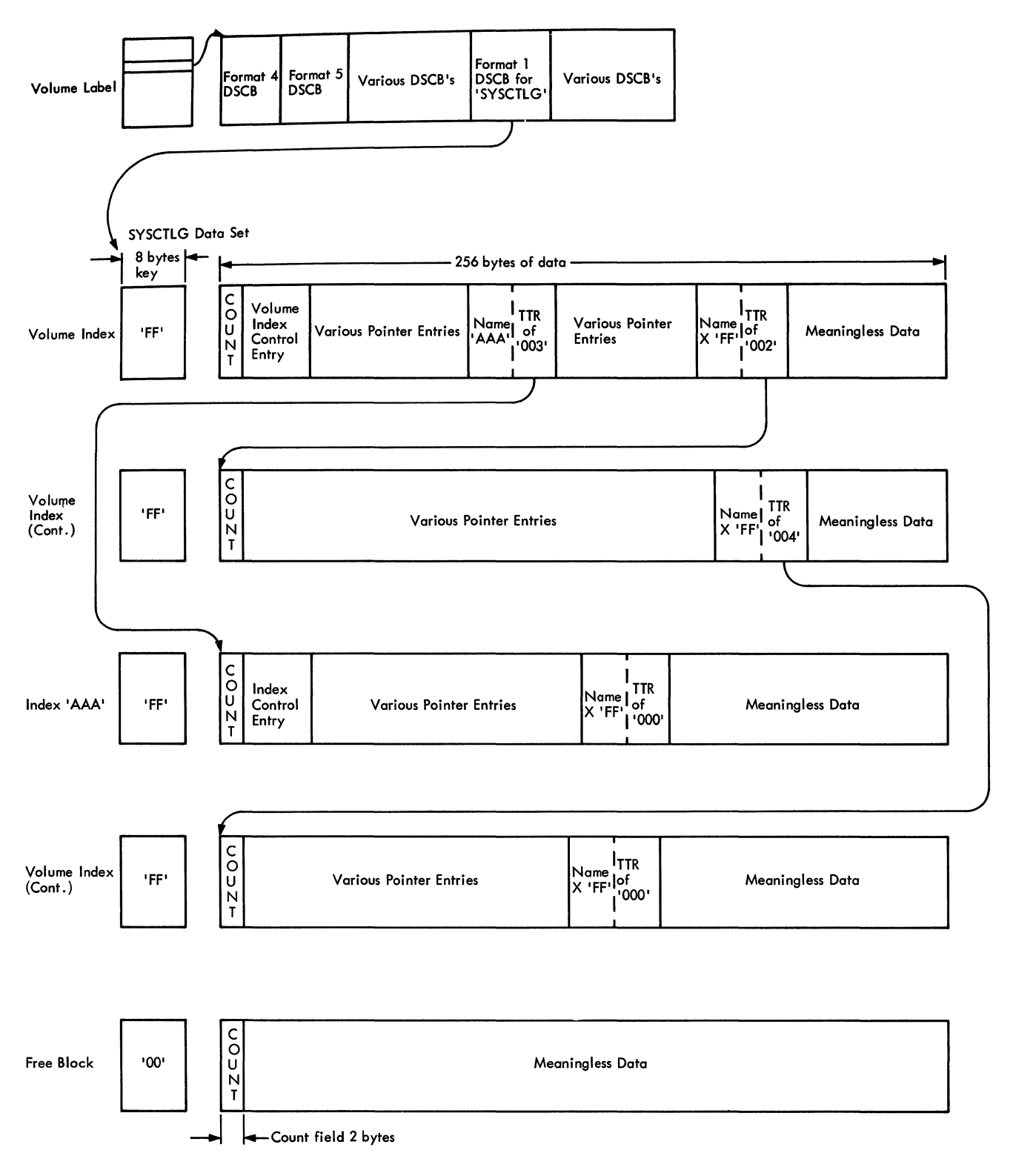

Figure  $6.$ Physical Organization of the Catalog

## INDEX ENTRY TYPES

An index always contains one control entry and any number of pointer entries. The control entry is always the first entry in the index (see Figure  $6$ ), and its In the Index (see Figure 6), and its<br>position here is assured by giving it a name field of value X'1'. There are two types of control entries: volume index control entries and normal index control entries. The general information about

these entries is given in Figure 7, while specific information about fields and their values is given in the section "Data Area Layouts."

There are several types of pointer entries. A summary of each type and the information it contains is given in Figure 7, while specific information about exact placement of fields, etc., is given in the section "Data Area Layouts."

 $\lambda$ 

I

| ENTRY TYPE                               | <b>CONTENTS</b>                                                                                                    |
|------------------------------------------|----------------------------------------------------------------------------------------------------|
| Alias Entry                              | Contains the name of the alias, a pointer to<br>the next lower level index, and the true name.                                                                                                    |
| <b>CVOL Pointer</b><br>Entry             | Contains the name of a high level index and a<br>pointer to the control volume on which this<br>index may be found.                                                                                                    |
| Data Set<br>Pointer Entry                | Contains the lowest level of the data set name<br>and up to five entries specifying volume<br>serial numbers and device codes for the volumes<br>of the data set.                                                                                                    |
| Index Control<br>Entry                   | Contains the address of the last block in this<br>index, the address of the first block (the<br>address of the block which contains this<br>entry), a count of the number of unused bytes<br>in the last block of this index, and a count<br>of the number of aliases to this index.                     |
| Generation Index<br>Pointer Entry        | Contains the name of the generation index, the<br>number of entries to be maintained in the<br>index, the number of entries currently in<br>the index, codes for "delete" and "empty"<br>options, and a pointer to the index.                                                                            |
| Index Link<br>Entry                      | Contains a name field of X'FFFFFFFFFFFFFFFFFFFF',<br>and a zero to indicate the end of this index.<br>or a pointer to the next block in this index.                                                                                                    |
| Index Pointer<br>Entry                   | Contains an index name and a pointer to the<br>named index.                                                                                                    |
| Volume Control<br>Block                  | Contains an indication of the number of<br>volumes named in the block and a list of the<br>volume serials, device type codes, and data<br>set sequence numbers of these volumes, plus a<br>pointer to the next volume control block, or<br>a zero to indicate end of chain.                              |
| Volume Control<br>Block Pointer<br>Entry | Contains the lowest level of the data set<br>name and a pointer to the volume control block<br>which describes the volumes of this data set.                                                                                                    |
| Volume Index<br>Control Entry            | Contains the address of the last block in the<br>volume index, the address of the last block in<br>the SYSCTLG data set, and the address of the<br>first available block in the SYSCTLG data set.<br>It also contains a count of the number of<br>unused bytes in the last block of the volume<br>index. |

Figure 7. Index Entries

 $\mathcal{L}^{\mathcal{A}}$ 

 $\mathcal{L}^{\pm}$ 

### METHOD OF OPERATION

This section describes the operation of each logical function of the catalog management routines. Since many of the functions are quite similar to each other, several of these functions have sometimes<br>been combined into one section. The been combined into one section. sequence of events described in this section is the actual sequence af events performed by the routines. However the division of the routines into modules does not necessarily correspond to the division of fUnctions used in this section.

### HOUSEKEEPING FUNCTIONS

Before actually beginning to search or update the catalog, the catalog management routines must perform some initialization. This initialization does two things:

- It protects the integrity of the catalog.
- It opens the catalog data set.

### MAINTAINING CATALOG INTEGRITY

Since the catalog management routines were designed to operate in multiprogramming or multiprocessing environments, they must perform certain fUnctions to ensure the integrity of the catalog with many jobs and CPUs vying for the use of the SYSCTLG data set. The first thing the program must do, therefore, is to protect the catalog from being modified by another user before this particular modification or search is completed.

To do this, the catalog management routines issue the RESERVE and ENQ macro instructions immediately after receiving control. The RESERVE macro reserves the device containing the control volume that the present use of the catalog management<br>routines is searching or modifying. This routines is searching or modifying. is necessary in a multiprocessing environment where another CPU might try to access or modify the catalog before the search or update was complete. The ENQ macro instruction informs the Operating System that this use of the routines must complete before another can begin. This prevents other programs under control of the same CPU from accessing the catalog while it is being modified and from attempting to modify while it is being modified.

Since these routines are reenterable,<br>y cannot store within themselves. They they cannot store within themselves. issue a GETMAIN macro instruction for some storage area within the user's region. This area is freed when the catalog routines terminate either normally or abnormally. If storage is not available, the calling task is abnormally terminated.

### OPENING THE CATALOG DATA SET

To ready the catalog data set for reading and writing, the catalog management routines do not use the data management open routine (SVC 19). Instead they have a special open function called through an SVC 28. This routine builds a data extent block and a data control block so that the catalog routines can use the BLDL and EXCP routines. For a more detailed discussion of the open routine, see the section "The CVOL Routines."

I, I'

The catalog open routine is called before each search of a catalog. If a search encounters a control volume (CVOL) pointer entry, the old CVOL is closed and the new one is opened.

#### LOCATE FUNCTION

Regardless of the particular object of one use of the catalog routines - whether the user wishes to modify the catalog or just locate a data set - the program always first tries to locate as much of the user-supplied name as possible.

The locate routine uses the resident BLDL routine (IECPBLDL) to search the catalog for the user-supplied name. This search always begins with the volume index. BLDL returns the entry with the desired name field, locate examines it, and calls BLDL again to find a lower level index or returns to the caller (function requested is locate) or passes control to another phase (function is anything but locate).

The locate portion of the program then passes an error code to other portions to indicate how much of the name was found.

## BLDX, LINKX, AND BLDG FUNCTIONS

These functions are quite similar to each other. First, locate finds as much of the user-supplied name as possible and notes how much of the name it found and what kind of entry it found at the lowest level. If anything in the locate process is inconsistent with the function requested, the index/catalog portion of the program frees all its core, dequeues, and passes a nonzero return code to the caller.

For example, assume that a user wished to catalog data set 'A.B.C'. Locate would first search the catalog to find the data set pointer entry, and would pass a zero error code to index/catalog if it found the entry. Index/catalog would immediately return with an error code to the caller because it cannot catalog a name that has already been cataloged. If locate indicated that it had found A.B, but not C, and that it had found an index pointer entry at B, then index/catalog would update the index by inserting the new pointer entry.

If the request is to build an index (BLDX), index/catalog first finds an available block in the catalog and<br>initializes it as an empty index. To do initializes it as an empty index. this, it creates an index control entry and an index link entry with a pointer field of zero, and writes a high key (X'FFFFFFFFFFFFFFFF') for the new index block.

A new index pointer entry must then be inserted in the next higher level index. To do this, index/catalog searches the index until it finds an entry which has a name field with value higher than that of the new index pointer entry and which is not an index link entry with a nonzero pointer field. When it finds such an entry, it inserts the pointer to the new index and rewrites the rest of the index.

The index always must be completely rewritten because the insertion of the new entry may cause the chain of index blocks to break differently.

LINKX is just like BLDX, except that a CVOL pointer is created instead of an index pointer.

BLDG is similar, except that the index pointer entry contains the appropriate generation counts and flags.

#### CATALOG AND RECAT FUNCTIONS

To catalog a data set, the program does very much the same thing as when the function is BLDX or BLDG except that:

- No new index is created. The new data set pointer entry is simply inserted at the appropriate place in the existing index.
- If the data set to be cataloged resides on more than five volumes, one or more volume control blocks (VCBs) must be created. The creation of this block resembles the creation of a new index very closely, except that instead of a new index, a new VCB *is* created.

To catalog a data set that is part of a generation data group (GDG), the routines must first find the absolute generation number if only the relative generation number was given. First, the latest entry in the index is found. This entry will be the first one in the index even though it has the highest generation number, because the catalog stores generation numbers in complement form. Then the given relative generation number is added to or subtracted from the found generation number to give the desired true generation number.

The given name is now compared with the present entries in.the catalog to check for duplications, and the new name is inserted as any other Data set Pointer Entry or VCB Pointer Entry. The generation count *is*  updated, and, if necessary, the oldest entry *in* the index is removed. The flags of the generation index pointer entry are checked to see if the index must be emptied or if any data sets must be deleted. If any data sets have to be deleted, the routines transfer control to the Delete routine of DADSM by issuing an SVC 29. (For a discussion of the Delete routine see IBM System/360 Operating system Direct Access Device Space Management, Y28-6607.)

For RECAT, the routines uncatalog the old data set, then catalog the new, as above.

#### BLDA FUNCTION

The BLDA function is basically similar to the BLDX function, except that BLDA only creates a pointer entry: it ouilds no new index.

Locate finds the name for which an alias is being built, and checks to be sure it is is being built, and checks to be sure it is<br>a high-level name. If it is, the routines read tne block containing the high-level

name, add one to the entry alias count, and rewrite the block.

The routines then create an alias entry and insert it in alphameric order into the volume index. The volume index is reorganized as for BLDG and BLDX.

## DLTX, DLTA, DRPX, UNCAT FUNCTIONS

The sequence of operations to delete an index or an alias or to uncatalog a data set or disconnect control volumes is basically similar to the other functions involving reorganization of the catalog:

- 1. The catalog is searched for the user-supplied name. In this case the entire name must be found.
- 2. If a pointer entry is deleted, the block it points to must also be deleted. In the case of UNCAT, a VCB may have to be freed. With DLTX, an index block always has to be freed. With DLTA and DRPX, no blocks should have to be freed unless deleting the pointer makes the volume index enough shorter that it takes up fewer blocks than before.
- 3. To delete a block, the program writes a zero key for that block. The data inside the block remains unchanged. The program recognizes any block with a zero key as a free block.
- 4. The index from which the entry was deleted is reorganized just as when a new entry is added.

#### THE CVOL ROUTINES

The CVOL routines open or extend the SYSCTLG data set, format new catalogs or extensions of old catalogs, and format partitioned data set (PDS) directories.

The routines receive from their callers the address of the Unit Control Block (UCB) of the device containing the data set to be opened or extended, and a parameter indicating whether the request is to open a catalog, to extend a catalog, or to format a PDS directory.

#### OPEN ROUTINE

If the request is to open a catalog, the routines build a data extent block (DEB)

and a data control block (DCB) for the SYSCTLG data set using information from the unit control block (UCB) and volume table of contents (VTOC) of the volume being<br>opened. If no space has been allocate If no space has been allocated for the SYSCTLG data set, an error code is returned to the user.

The Format 1 data set control block (DSCB) for the catalog data set has a format switch which indicates whether this SYSCTLG data set has been previously formatted. If the switch shows that the data set has not been formatted, the open routine passes control to the formatting routine. otherwise, it returns to the caller.

#### EXTEND ROUTINE

To extend the data set, the CVOL routine transfers control to the Extend routine of Direct Access Device Space Management. This routine extends the data set by updating the VTOC (provided a secondary allocation quantity was specified when space for SYSCTLG was initially allocated), and transfers control to the formatting routine. The formatting routine formats the extension, but does not initialize a volume index, since there is already one present. It does, however, update the Volume Index control Entry to show the extra space.

**Industry** 

#### FORMATTING ROUTINE

The formatting routine formats the allocated space into 256-byte records with a-byte keys, and initializes the volume index with a volume index control entry and an index link entry with a zero pointer an intex like energy with a 2010 pointer X'FFFFFFFFFFFFFFFFFFFF" while the keys of all the other blocks are set to zero. It sets the format switch in the DSCB to indicate that the data set has been formatted and returns to the caller.

To format a partitioned data set (PDS) directory, only the formatting routine is used. The open routine immediately passes control to the formatting routine.

Formatting takes place in the same general way as for SYSCTLG data sets, with 256-byte records and a-byte keys. Instead of initializing a volume index, however, the routine initializes the first block as an empty PDS directory.

The catalog management modules are designed to fit in the 1024-byte transient areas of the nucleus. They are reenterable. In general, the modules pass control from one to the other through the XCTL macro instruction, although they sometimes use SVcs. The following discussion will enlarge upon the Method of Operation section by discussing the routines module by module. Figure 8 shows the relationships among the catalog management routines and between the catalog management routines and other parts of the Operating System.

NOTE: In this discussion, the term 'write' always refers to the use of an EXCP macro instruction. 'Read' generally refers to the use of the resident routine IECPBLDL, but the modules occasionally use channel programs here, also.

IECPBLDL, the resident BLDL routine, is accessed by the catalog management routines through the communication vector Table (CVT). The routines find the address of IECPBLDL in the CVT, put the address of the catalog DCB in register 1 and the address of the BLDL list in register 0, and execute a BALR to the BLDL routine. For the functions of the BLDL routine, see IBM System/360 Operating System Sequential Access Methods, Y28-6604.

### INITIALIZATION AND HOUSEKEEPING: MODULE IGC0002F

Entry to the catalog management routines, except the open routine, is through an SVC 26, which gives control to this module. The module issues an ENQ macro instruction on the name 'SYSCTLG' to protect against simultaneous modifications of the catalog in a multiprogramming environment and gets main storage for the open routine. It searches the unit control block (UCB) table to find the UCB of the specified control volume (CVOL) or the system residence device (if no CVOL was specified) to pass on to the open routine, and then reserves the CVOL (if it is not the system residence device) to prevent accesses by another CPU. It then calls the catalog open routine with an SVC 28. It cheCKS the return code from open, and, if no error has occurred, it requests the appropriate amount of storage for locate or index/catalog, via GETMAIN, and transfers control to IGGOCLC1.

IGC0002F may be reentered from IGGOCLCl if that module finds a control volume pointer entry which it must follow. only difference this makes in the control path through IGC0002F is that IGC0002F does not issue the ENQ macro instruction if entry was from IGGOCLC1. This is because the ENQ was already issued in the first pass through IGC0002F. IGGOCLCl passes the address of the serial number of the CVOL to be opened as a parameter to IGC0002F.

#### LOCATE: MODULE IGGOCLCl

This module always gets control from IGC0002F. It searches the specified catalog for the supplied name and passes control to one of two other modules, depending on the function requested and the type of entry found at the lowest level. An input parameter indicates whether the user wishes to locate a data set by name or to locate an entry in the catalog by giving the TTR of the block.

If the request is to search for a specified block, the module passes the block's address to the resident routine IECPBLDL. IECPBLDL searches the catalog and returns the correct entry to the caller. The only error possible is that the block might be outside of the SYSCTLG data set, in which case an error code is set and the module returns control to the caller.

If the request is to search for a name or to index or catalog a name, IGGOCLCl isolates the first level of the name. It uses BLDL to search the volume index for this simple name and analyzes what type of pointer is associated with it. Several different things can happen, depending on what pointer type was found and what function was requested.

In the most typical case, the routines will find an index pointer entry and note that there are more qualifiers left in the<br>name. In this case, the module isolates In this case, the module isolates the next qualifier and searches for that name, specifying to BLDL that the search is to begin at the TTR specified in the found index pointer entry. This process is repeated until either all levels of the name are exhausted or an entry which is not an index pointer entry is found.

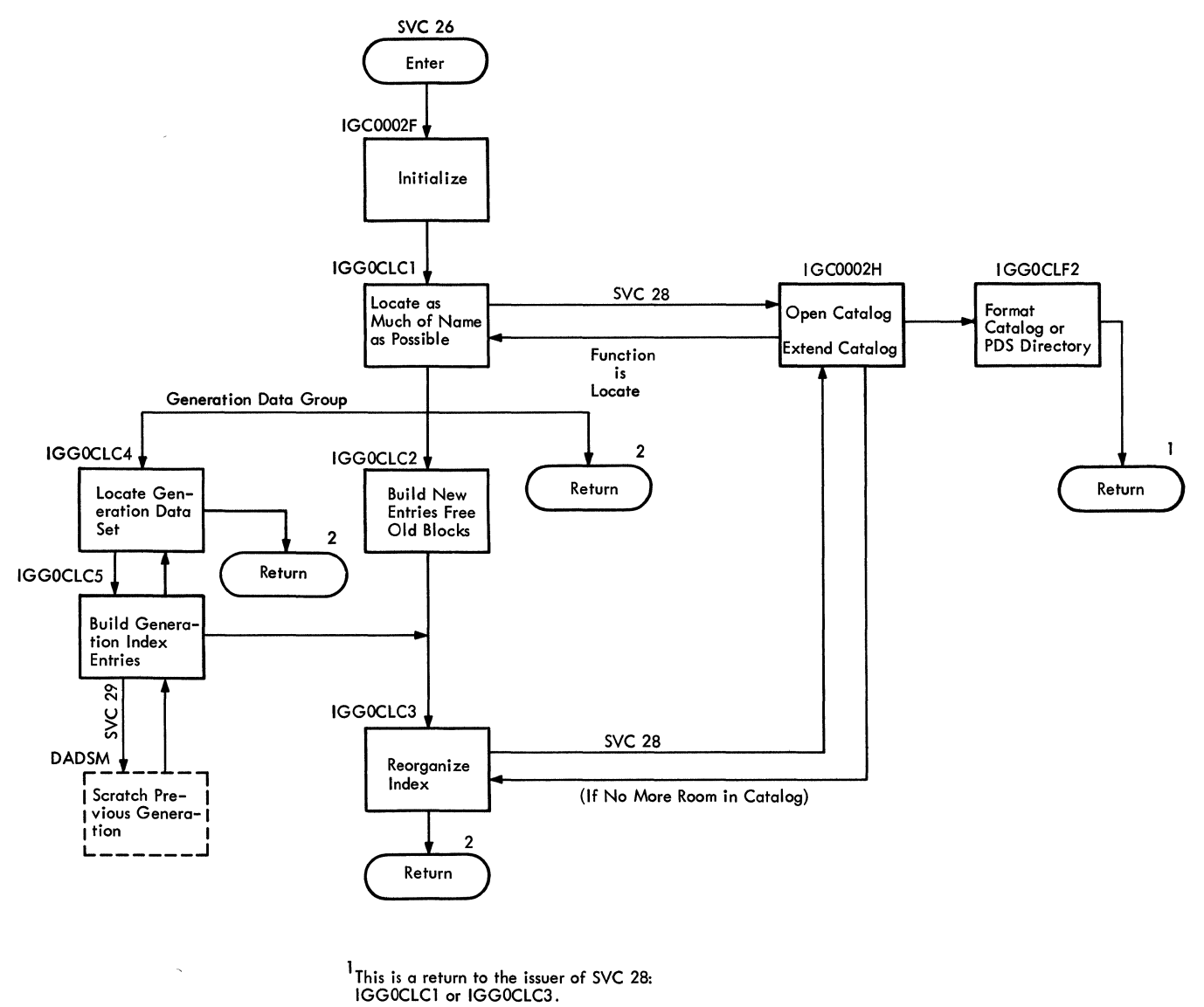

 $2$ This is a return to the issuer of SVC 26: the user.

Catalog Module Flow Figure  $8.$ 

When Locate has found all of the pointers it can find, it determines what<br>action to take on the basis of what kind of pointer was the last found, how much of the name could not be found, and what function was requested. It may transfer control to IGGOCLC2 to build new entries in the catalog, it may transfer control to IGGOCLC4 to search generation indexes, or it may return to the caller via an SVC 3 with the appropriate error code.

If control is going anywhere but back to the caller, Locate reads several relevant blocks into main storage:

- Block Containing Volume Index Control Entry - This is necessary to indicate where the first available block in the catalog is. It has to be updated if any new blocks are used or any old ones are freed.
- Block Containing Index Control Entry - $\bullet$ This entry is the control entry for the

The catalog management modules are<br>designed to fit in the 1024-byte transient areas of the nucleus. They are reenterable. In general, the modules pass control from one to the other through the XCTL macro instruction, although they sometimes use SVCs. The following discussion will enlarge upon the Method of Operation section by discussing the routines module by module. Figure 8 shows the relationships among the catalog management routines, as well as between the catalog management routines and other parts of the Operating System.

NOTE: In this discussion, the term 'write' always refers to the use of an EXCP macro instruction. 'Read' generally refers to the use of the resident routine ILCPBLDL, but the modules occasionally use channel programs here, also.

IECPBLDL, the resident BLDL routine, is accessed by the catalog manacement routines through the communication vector table (CVT). The routines find the address of IECPBLDL in the CVT, put the address of the catalog DCB in register 1 and the address of the BLDL list in register 0, and execute a BALR to the BLDL routine. For the functions of the BLDL routine, see IBM System/360 Operating System Sequential Access Methods, Y28-6604.

### INITIALIZATION AND HOUSEKEEPING: MOJULE IGC0002F

Entry to the catalog management routines, except the open routine, is through an SVC26, which gives control to this module.

It searches the unit control block (UCB) table to find the UCB of the specified control volume (CVOL) or the system residence device (if no CVOL was specified) to pass on to the Open routine. It then calls the catalog open routine with an SVC 28. It checks the return code from open, and, if no error has occurred, it requests the appropriate amount of storage for the locate or index/catalog routines, via GETMAIN, and transfers control to IGGOCLC1.

IGC0002F enqueues on the catalog resources and reserves the specified CVOL. The ENQ macro instruction requires two names to be specified: a "qname" and an "rname." The catalog management routines use the following names:

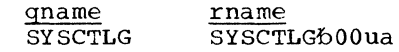

 $W$   $W$  ard is the two-byte address of the UCB of the CVOL if a CVOL was specified, or two bytes of zeros if no CVOL was<br>specified.

IGC0002F may be reentered from IGGOCLC1 if that module finds a control volume pointer entry which it must follow. The only difference this makes in the control path through IGC0002F is that IGC0002F does not issue tne ENQ macro instruction if entry was from IGGOCLC1. This is because the ENQ was already issued in the first pass through *IGCOOOLF.* IGGOCLCl passes the address of the serial number of the CVOL to be opened as a parameter to IGC0002F.

#### LOCATE: MODULE IGGOCLCl

This module always gets control from IGC0002F. It searches the specified catalog for the supplied name and passes control to one of two other modules, depending on the function requested and the type of entry found at the lowest level.<br>An input parameter indicates whether the user wishes to locate a data set by name or to locate an entry in the catalog by giving the TTR of the block.

If the request is to search for a specified block, the module passes the block's address to the resident routine IECPBLDL. IECPBLDL searches the catalog and returns the correct entry to the caller. The only error possible is that the block might be outside of the SYSCTLG data set, in which case an error code is set and the module returns control to the caller.

If the request is to search for a name or to index or catalog a name, IGGOCLC1 isolates the first level of the name. It uses BLDL to search the volume index for this simple name and analyzes what type of pointer is associated with it. Several different things can happen, depending on what pointer type was found and what function was requested.

In the most typical case, the routines will find an index pointer entry and note that there are more qualifiers left in the name. In this case, the module isolates the next qualifier and searches for that

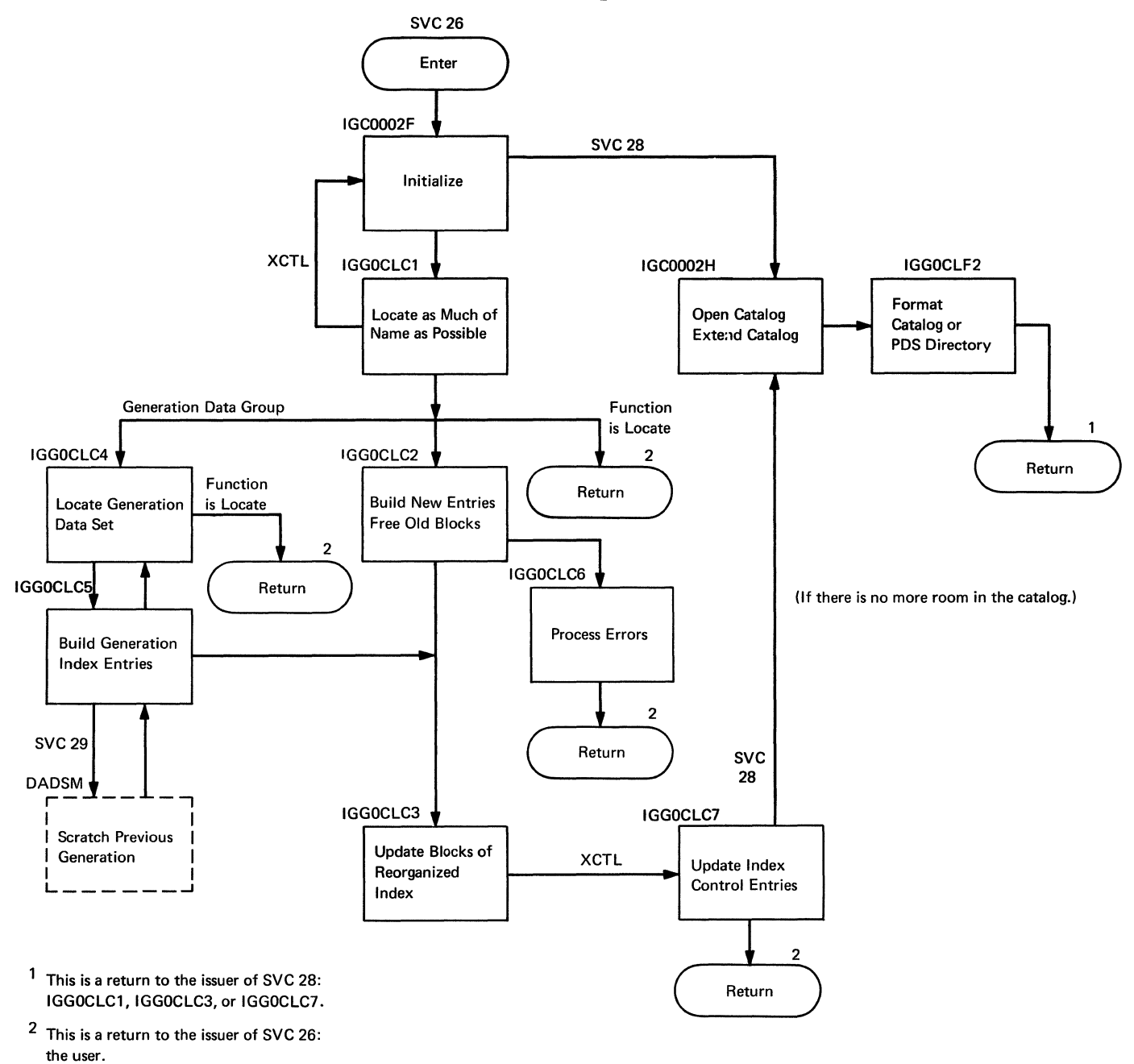

• Figure S. Cataloq Module Flow

name, specifying to BLDL that the search is to begin at the TTR specified in the found index pointer entry. This process is repeated until either all levels of the name are exhausted or an entry which is not an index pointer entry is found.

When Locate has found all of the pointers it can find, it determines what action to take on the basis of what kind of pointer was the last found, how much of the name could not be found, and what function was requested. It may transfer control to

IGGOCLC2 to build new entries in the catalog, it may transfer control to IGGOCLC4 to search generation ind€xes, or it may return to the caller via an SVC 3 with the appropriate error code.

If control is going anywhere but back to the caller, Locate reada several relevant blocks into main storage:

• Block Containing Volume Index Control Entry - This is necessary to indicate where the first available block in the

If an entry must be removed from the index, IGGOCLC5 removes it and rewrites the<br>index block which contained this entry. If index block which contained this entry. the empty option is indicated by the flags in tne generation index pointer entry, the module transfers control back to IGGOCLC4 to empty the index. If the delete option is indicated, the module calls the SCRATCH function of Direct Access Device Space Management (DADSM)\* with an SVC 29 to scratch the data set. After the module deletes whatever entries it must delete, it builds any new entries necessary.

When all the counts have been updated, the necessary entries removed from the index, and the specified data sets scratched, IGGOCLC5 reads the index to be updated and transfers control to IGGOCLC3. IGGOCLC3 reorganizes the index just as if it were a normal index.

#### THE CVOL ROUTINES: MODULES IGC0002H AND IGGOCLF2

These modules together take care of the Open and initialization functions for the catalog management routines. IGC0002H opens or extends the catalog by building or modifying a data control block (DCB) and a data extent block (DEB) for the SYSCTLG data set and IGGOCLF2 formats new catalogs, extensions of the catalog, and new partitioned data set directories.

### IGC0002H

Tnis module is entered by an SVC 28, or by XCTL if returning from the Extend by Acin in recurning from the matches by SVC 28, the module opens or extends the catalog, depending on input parameters. If entry is by XCTL from the DADSM Extend routine, the module finishes extending the catalog.

To open the catalog, the module searches the volume table of contents (VTOC) of the volume whose unit control block (UCB) address was specified by the caller (IGGOCLC10r 3). If it does not find a format 1 data set control block (DSCB) with name SYSCTLG in the VTOC, it sets a return code of 4 and exits. If it does find the format 1 DSCB, it constructs a DCB and DEB from information *in* the DSCB and from information contained in the module itself

-------------------

\*See IBM System/360 Operating system Direct Access Device Space Management Program Logic Manual,  $Y28-6607$ .

(information common to all SYSCTLG data sets such as blocksize and record format).

There is a switch in the DSCB of a SYSCTLG data set that indicates whether the data set has been formatted or not. If this switch is off, IGC0002H transfers control to IGGOCLF2, the formatting routine, to format the data set. If the switch is on, the module releases any unused DEB or DCB space and exits.

To extend the catalog, the module gets main storage for the Extend routine of DADSM, reads the format 1 DSCB for SYSCTLG, and checks the secondary allocation quantity in the DSCB. If this quantity is zero, the catalog cannot be extended and IGC0002H returns to the caller with an error code of 4. If there *is* a secondary allocation quantity specified in the DSCB, the module builds a parameter list for the Extend routine and transfers control to module IGG0533A.

The Extend routine of DADSM returns control to the beginning of IGC0002H, Which indicates that the data set must be formatted and where the formatting is to begin, and then passes control to the formatting routine (IGGOCLF2). It also builds a new DEB which includes the newly allocated space.

#### IGGOCLF2

This module formats new catalogs, extensions of existing catalogs, and new partitioned data set (PDS) directories. It does this by filling the available space with 256-byte records with 8-byte keys. If it is formatting a new SYSCTLG data set or a PDS directory it also initializes the first block.

If the request is to format a PDS directory, the module constructs a channel program to write one 256-byte block at a time. The first write operation writes an empty directory, and each subsequent write writes an 8-byte zero key and 256-byte zero record. When it has formatted all the requested blocks, it writes an end of data mark, and returns to the caller via an SVC 3.

If the request is to format a catalog, the module constructs a channel program to write keys and data, a full track at a time. The module uses information from the DSCB to determine how many blocks will fit on a traCk. It keeps a record of the last relative track formatted to insert it into the volume index control entry.

When the module has reached the end of<br>the extent assigned to SYSCTLG, it checks to see if it has been formatting a new to see if it has been formatting a new<br>catalog or an extension. If it has been catalog or an extension. If it has<br>formatting an extension, it returns directly to the caller. If it has been directly to the caller. If it has bee<br>formatting a new SYSCTLG data set, it builds an empty volume index, containing a volume index control entry and an index link entry with zero TTR field, and sets the format switch in the DSCB to indicate that the data set has been formatted. Before returning to the caller, the module always frees the working, storage obtained for it by IGC0002H.

en de la propieta de la propieta de la propieta de la propieta de la propieta de la propieta de la propieta de<br>La propieta de la propieta de la propieta de la propieta de la propieta de la propieta de la propieta de la pr

This chart contains information to assist the reader in making the transition from this manual to the assembler language listings of the catalog management modules. It correlates information from three sources:

- The source code
- The executable load modules
- This manual

| LOAD MODULE<br><b>NAME</b> | <b>RESIDENCE</b><br><b>NAME</b> | DESCRIPTION                            | <b>CSECT</b> | <b>FLOWCHART</b><br>PAGE(S) |
|----------------------------|---------------------------------|----------------------------------------|--------------|-----------------------------|
| IGC0002F                   | SYS1.SVCLIB                     | Initialization                         | IGC026       | 31                          |
| IGG0CLC1                   | SYS1.SVCLIB                     | Locate                                 | IGG0CLC1     | $32 - 34$                   |
| IGG0CLC2                   | SYS1.SVCLIB                     | Build and free<br>block                | IGG0CLC2     | $35 - 37$                   |
| IGG0CLC3                   | SYS1. SVCLIB                    | Reorganize<br>index                    | IGG0CLC3     | 38,39                       |
| IGG0CLC4                   | SYS1. SVCLIB                    | Locate gener-<br>ations                | IGG0CLC4     | $40 - 42$                   |
| IGG0CLC5                   | SYS1.SVCLIB                     | Build gener-<br>ation index<br>entries | IGG0CLC5     | 43,44                       |
| IGG0CLC6                   | SYS1. SVCLIB                    | Process<br>errors                      | IGG0CLC6     | 45                          |
| IGC0002H                   | SYS1.SVCLIB                     | Open/extend<br>catalog                 | IGC028       | 46,47                       |
| IGG0CLF2                   | SYS1. SVCLIB                    | Format catalog<br>& PDS<br>directory   | IGG0CLF2     | 48                          |

Figure 9. Directory

This section contains illustrations and explanations of the layouts of the various types of catalog entries and of the parameter list which the user supplies to the catalog management routines.

#### CATALOG ENTRIES

This section describes in detail the format of each of the possible entries in the catalog. Figures 10 and 11 represent each entry pictorially and the following text describes the contents of each field.

The Volume Index Control Entry contains information about the entire catalog and the volume index. It is always the first entry in the catalog. It is 22 bytes long and contains 8 entries.

Field 1: This is the name field. It always contains the value X'OOOOOOOOOOOOOOOl' to ensure that this entry is always first in the volume index.

Field 2: This field contains the TTR of the last block in the volume index.

Field 3: This field contains the number 5 to indicate that five halfwords of user<br>data follow. It also serves to identify this entry as a volume index control entry, since this is the only entry that is twenty-two bytes long (total).

Field 4: This field contains the TTR of the last block in the SYSCTLG data set.

Field 5: This *is* the alias count field in a normal index, but since this is the volume index it will always contain zero.

Field 6: This field contains the TTR of the first unused block in the catalog.

Field 7: This field contains zero.

Field 8: This field contains a count of the number of unused bytes in the last block of the volume index.

An Index Control Entry is quite similar to a volume index control entry, but it only contains information about the index which it begins. It is 18 bytes long and contains six fields.

Field 1: This name field contains X'OOOOOOOOOOOOOOOl' to ensure that this entry is first in its index.

Field 2: As in the volume index control entry, this field contains the TTR of the last block in this index.

Field 3: This field contains the number 3 to indicate that three halfwords follow. It identifies this entry as an index control entry.

Field 4: This field contains the TTR of the first block in this index. This address is always the address of the block which contains this entry.

Field 5: This field contains a count of the number of aliases in the catalog that reference this index. This count will be nonzero only for indexes one level removed from the volume index.

Field 6: This field contains a count of the number of unused bytes in the last block of the index.

II

Index Link Entries and Index Pointer Entries are quite similar. An index link entry is used to chain several blocks of an index together and an index pointer entry is used to chain an index to the next lower level index. An index link entry is always the last entry in any index block. These blocks contain three fields and are 12 bytes long.

Field 1: This is the name field and contains the name of the index to which this entry points. If the entry is an index link entry, the name field contains X'FFFFFFFFFFFFFFFF'.

Field 2: This is the pointer field and contains either the TTR of the first block of the index, in the case of an index pointer entry, or the TTR of the next block of the index, in the case of an index link entry.

Field 3: This is the count field, and it contains zero to indicate that the entry ends here.

The <u>Data Set Pointer Entry</u> contains the actual information for which the catalog exists: the volume serial number, data set sequence number, and device type code of the data set which the fully qualified name represents. The entry can be from 26 to 74 bytes long, depending on how many volumes the data set occupies.

Volume Index Control Entry

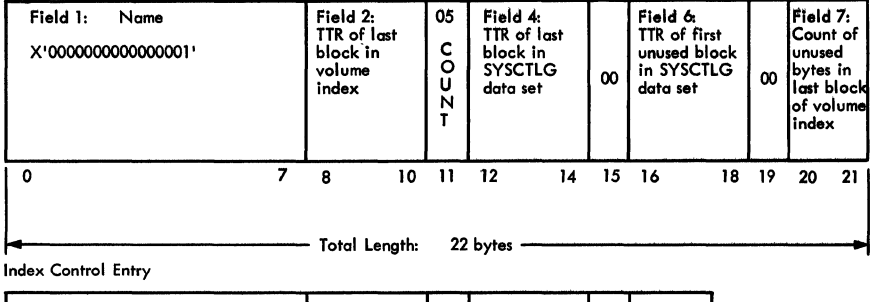

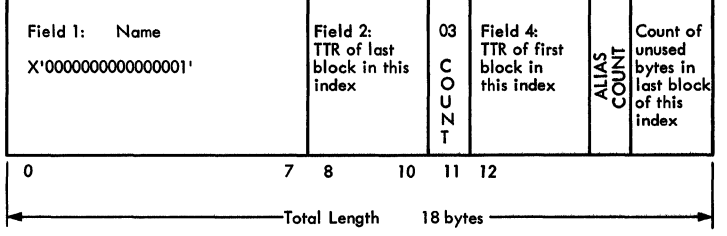

Index link Entry

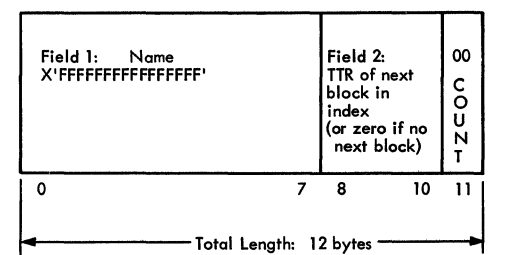

Index Pointer Entry

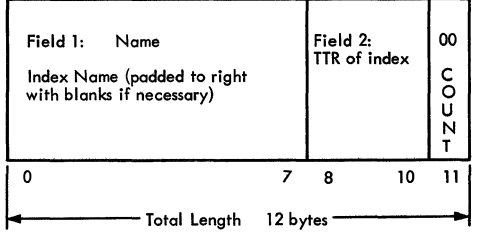

Data Set Pointer Entry

 $\sim$ 

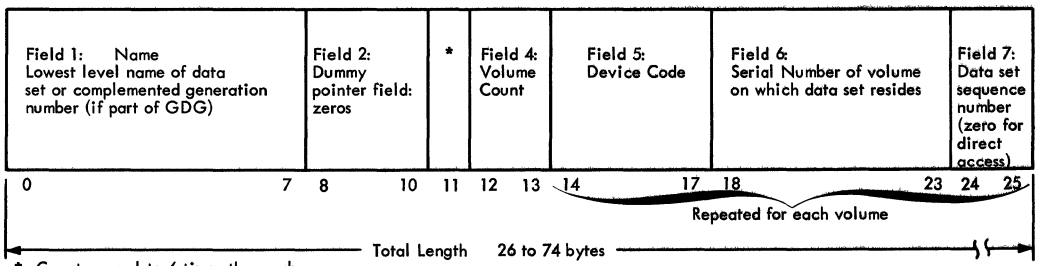

equal to 6 times the number of volumes, plus I . **\* Count:** 

Figure 10. catalog Entry Formats

 $\bar{z}$ 

Volume Control Block Pointer Entry

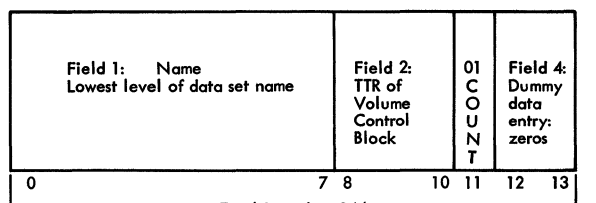

- Total Length: 14 bytes

Volume Control Block

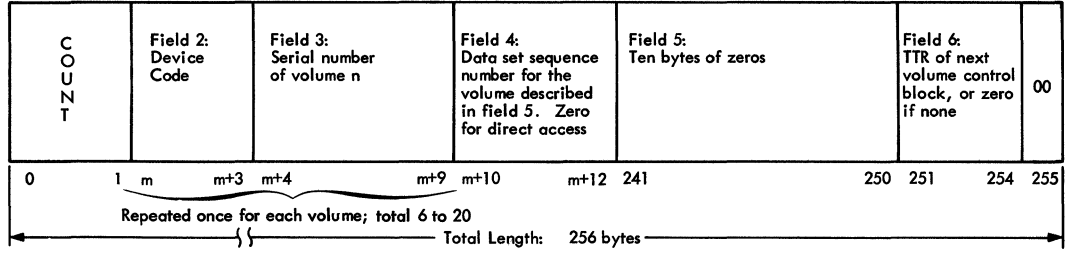

#### Control Volume Pointer Entry

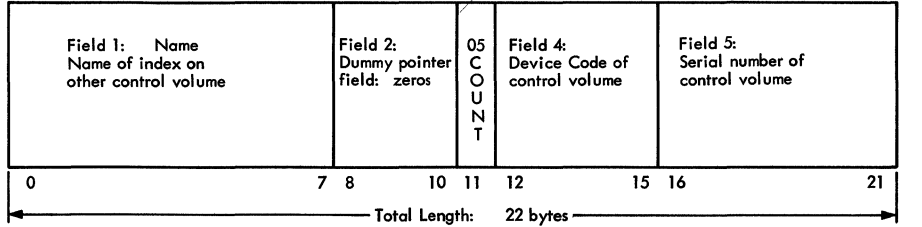

NOTE: Prior to release 17, the Control Volume Pointer Entry contained a count<br>of 03 and did not have a Device Code field (Field 4)

Alias Entry

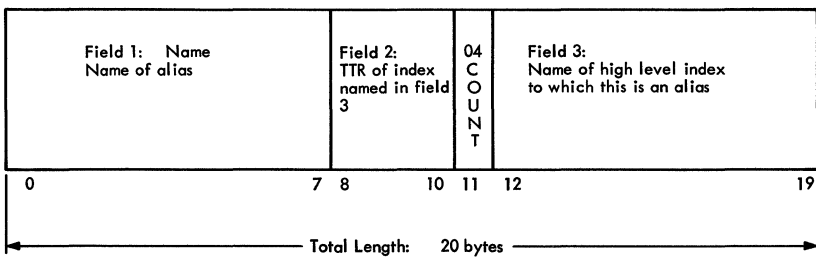

Generation Index Pointer Entry

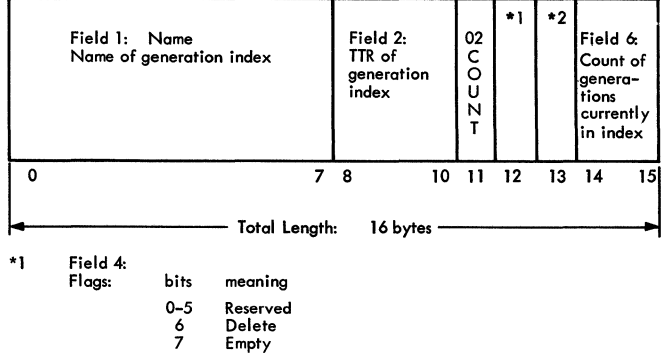

 $*2$ Field 5: Count of maximum gererations to be maintained in index

Figure 11. More Catalog Entry Formats

Fields one through four occur only once while fields five through seven occur once for each volume of the data set.

Field 1: This field contains the lowest level of the data set name.

Field 2: This would normally be the address field, but since a data set pointer entry references no other entries in the catalog, it contains zeros.

Field 3: Count of user data. This field indicates how many halfwords of data follow. The number in here will be six times the number of volumes (there are six halfwords for each volume) plus one (for the volume count).

Field 4: This field contains a count of the volumes following (one to five).

Field 5: This field contains the device type code of the device on which the volume with the following serial can be mounted. (See Appendix *C.)* 

Field 6: This field contains the volume serial number of one of the volumes of the data set.

Field 7: This field contains the sequence number of the data set on a magnetic tape volume. It is zero for any other device.

A Volume Control Block Pointer Entry is used instead of a data set pointer entry when the data set occupies more than five volumes. This entry points to a volume control block, which, in turn, describes the data set. The entry is 14 bytes long.

Field 1: This name field contains the lowest level of the data set name.

Field 2: This field contains the TTR of the first (or only) volume control block for the data set.

Field 3: The count field contains zero to indicate that this is the end of the entry.

A Volume Control Block contains the description of all the volumes of a data set which resides on more than five volumes. One volume control block can deScribe up to twenty volumes and volume control blocks may be chained together, so that a data set can be cataloged no matter how many volumes it requires. The volume control block is always 256 bytes long, regardless of how many volumes it describes.

Field 1: The first two bytes of a volume control block contain a count of the number of volumes described by this volume control block and any following it. For example the count fields of a series of VCBs for a data set that occupied sixty volumes would show sixty, forty, and twenty as the volume count.

This is the only kind of block in the catalog in which the first two bytes are not used as a count of the number of used bytes in the block.

Field 2: This field can contain up to twenty 12-byte volume descriptions, consisting of device type codes (see Appendix C) and volume serial numbers.

Field 3: This field contains ten bytes of zeros, followed by the TTR of the next volume control block for this data set, followed by one byte of zeros. If there are no more volume control blocks for this data set, the TTR is zero.

A Control Volume Pointer Entry is used to indicate that a particular index resides on a volume other than the system residence volume. control volume pointer entries can exist only in the volume index. They are 22 bytes long.

Field 1: The name field contains the name of the high level index which resides in the volume described by this entry.

Field 2: The address field contains zeros, because this entry references no others in the catalog.

Field 3: The count field contains the number three to indicate that three halfwords follow.

Field 4: This field contains the device type code of the specified control volume. (See Appendix *C.)* 

Field 5: This field contains the volume serial number of the control volume which has an entry in its volume index of the same name as this entry.

An Alias Entry is used to specify a substitute name for a high level index. Alias entries only appear in the volume index. They are 20 bytes long.

Field 1: The name field contains the alias.

Field 2: The address field contains the TTR of the first block of the index for which this entry specifies an alias.

Field 3: The count field contains the number 3 to indicate that three halfwords of data follow.

Field 4: This field contains the true name of the index for which this entry is an alias.

A Generation Index Pointer Entry points to a generation index. It is basically the same as an Index Pointer Entry, except that it includes the flag and count fields. It is 16 bytes long.

Field 1: The name field contains the lowest level name of the generation data group. That is, a generation data set named WEEKLY.INVNTRY.G0001VOO would have the name "INVNTRY" in the generation index pointer entry name field.

Field 2: The address field contains the TTR of the first block of the generation index.

Field 3: The count field contains the number 2 to indicate that two halfwords follow.

Field 4: This field contains the flags which indicate special handling for generation data sets. Bit 7 indicates the Empty option and bit 6 indicates the Delete option. Bits 0-5 are reserved and are always zero.

Field 5: This field indicates the maximum number of entries to be maintained in the index at one time.

Field 6: This field indicates the number of entries currently in the index.

**I** 

## USER'S PARAMETER LIST

This parameter list must be supplied by the user before he calls the catalog management routines. The CAMLST macro instruction, described in IBM System/360 Operating System Programmer's Guide, form C28-6550, can<br>be used to generate the list.

 $\bullet$ 

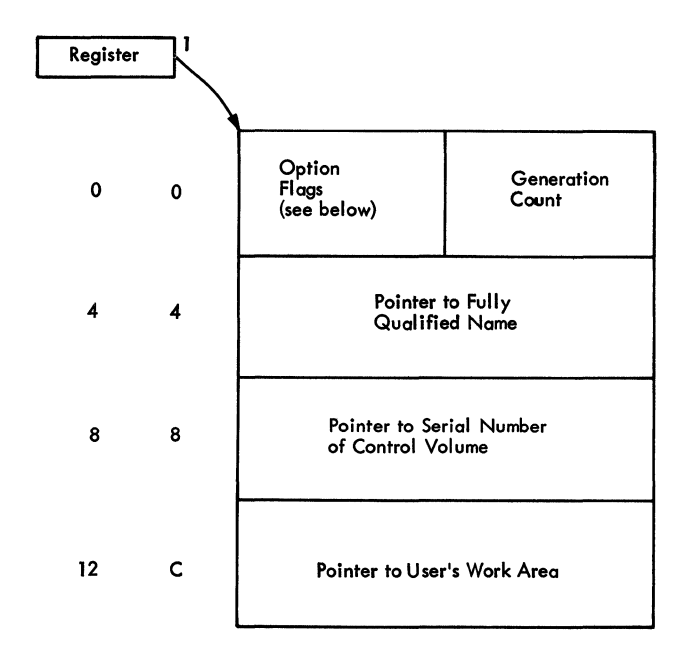

<sup>1</sup>At entry to IGC0002F, register 1 points to the user's parameter list. At all other times, register 8 points there.

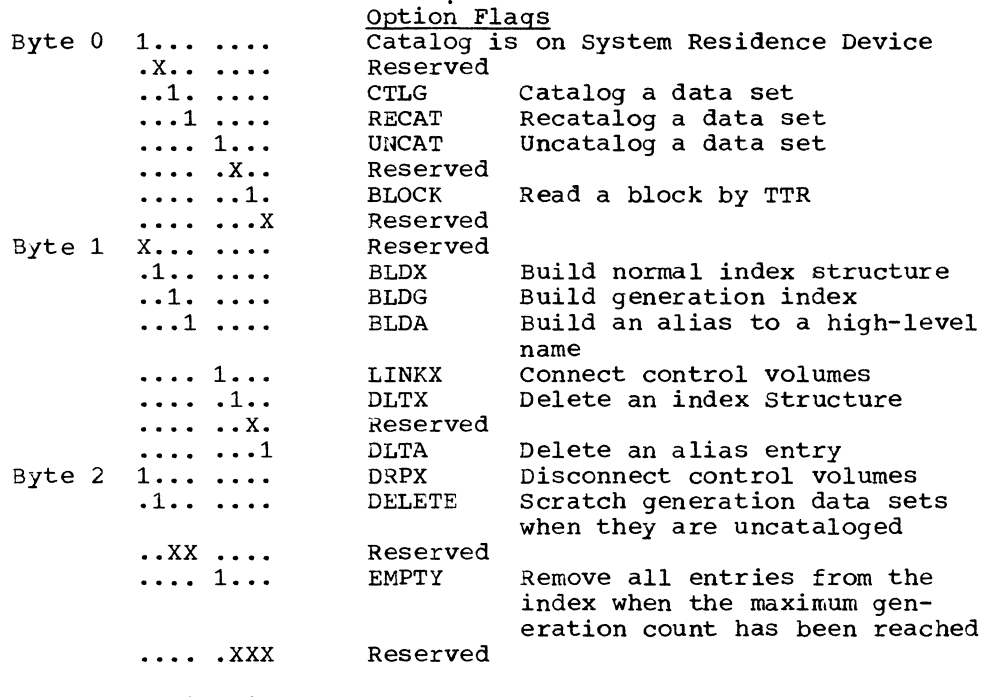

Note: Function is locate by name if all flags are zero. Figure 12. User's Parameter List

 $\mathcal{L}$ 

This section includes miscellaneous charts and tables that might be useful in locating program errors.

### MODULE SELECTION CHART

This chart can be used to determine what modules of the catalog management routine will be used to perform a particular function, given the function required and the current status of the catalog.

|                                    |    |    |             |                |             |            |    | 1 2 3 4 5 6 7 8 |
|------------------------------------|----|----|-------------|----------------|-------------|------------|----|-----------------|
| FUNCTION:<br><b>LOCATE</b>         | Υl | Y. |             |                |             |            |    |                 |
| <b>OTHER</b>                       |    |    |             | x.             | ΥI          |            |    |                 |
| TYPE INDEX FOUND:<br><b>NORMAL</b> | ΥI | x  | Y           |                |             |            |    |                 |
| <b>GENERATION</b>                  |    | Y  |             |                |             |            | Y  | Y.              |
| <b>NONE</b>                        |    |    |             |                | Υl          | Y          |    |                 |
| UNFORMATTED CATALOG                |    |    | ΝI          |                | YINIYIN     |            |    |                 |
|                                    |    |    |             |                |             |            |    |                 |
| IGC0002F                           |    |    | х           | X.             |             | <b>XIX</b> | х  | x               |
| IGC0002H                           |    |    | XXXXXXXXXXX |                |             |            |    |                 |
| IGG0CLF2                           |    |    |             | x              |             | х          |    | х               |
| IGG0CLC1                           | x  | ΧI | х           | ΧI             |             | X   X      |    |                 |
| IGG0CLC2                           |    |    |             | <b>XIXIXIX</b> |             |            |    |                 |
| IGG0CLC4                           |    | XI |             |                |             |            | Χļ | x               |
| IGG0CLC5                           |    |    |             |                |             |            | xι | x               |
| IGG0CLC3                           |    |    | x           |                | <b>XXXX</b> |            | х  | X.              |

Figure 13. Module Selection Chart

### REGISTER USAGE

Figure 14 *is* a register usage chart. In the chart, the contents of certain registers are given as they appear at entry to each module and just before each module loses control. All entries in the table, except those marked **"\*",** are addresses. That is, when the table indicates that at entry to module IGGOCLCl register 9 is 'DCB', this means that register 9 contains the address of the data control block. When the table indicates that at entry to module IGGOCLC2 register 6 is "No. of Levels Searched **\*,"** this means that register 6 contains that number.

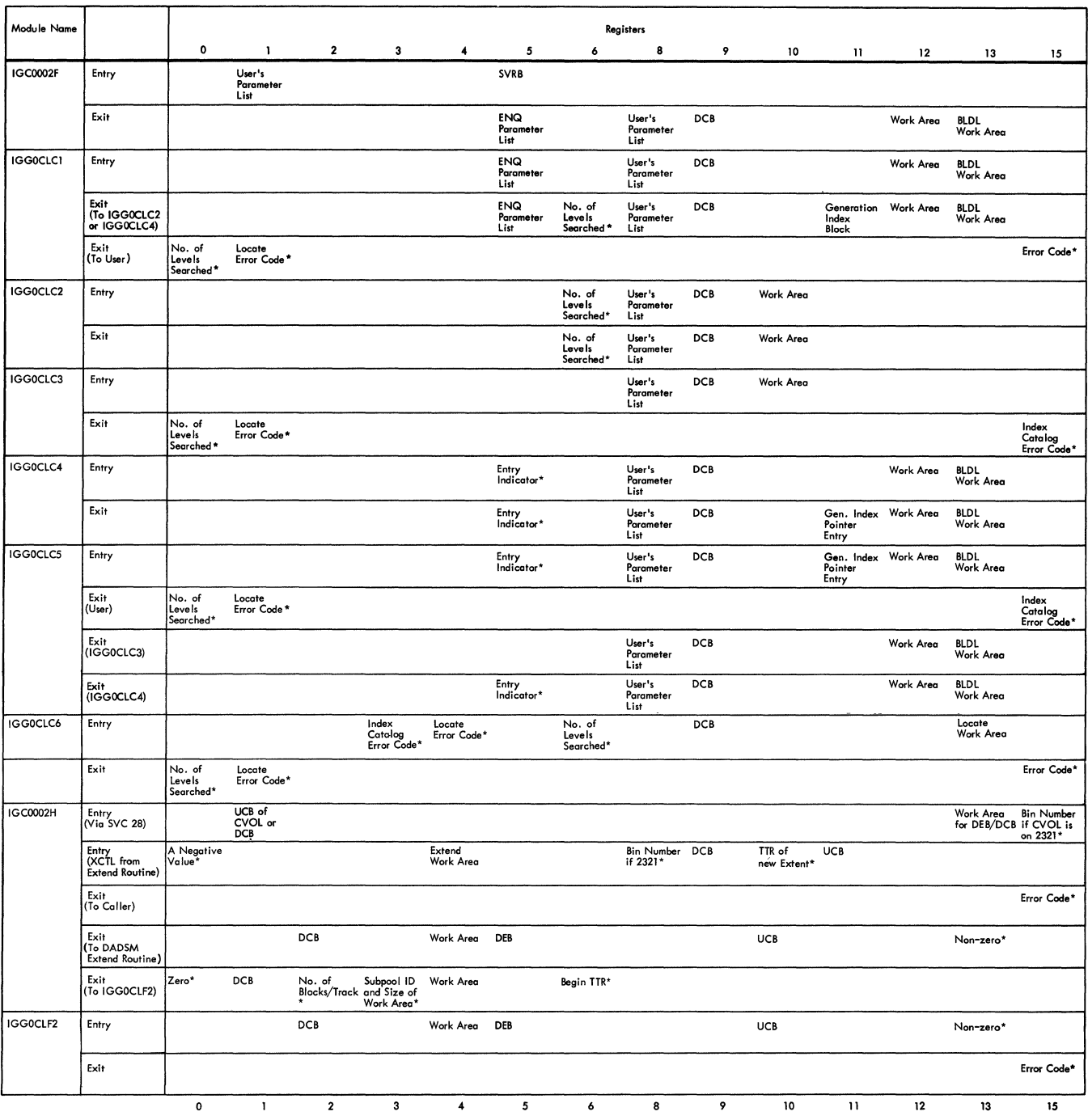

Figure 14. Register Usage

### APPENDIX A: FLOWCHARTS

These flowcharts illustrate the operation of the catalog management routines module by module. Each label in the charts is taken directly from the assembler language source code for the module. The charts are intended to bridge the gap between the textual material of this manual and the code itself, so they are best used in conjunction with the code and the text (particularly the Program Organization section).

 $\mathbb{R}^2$ 

CATALOG MANAGERI IGC0002F

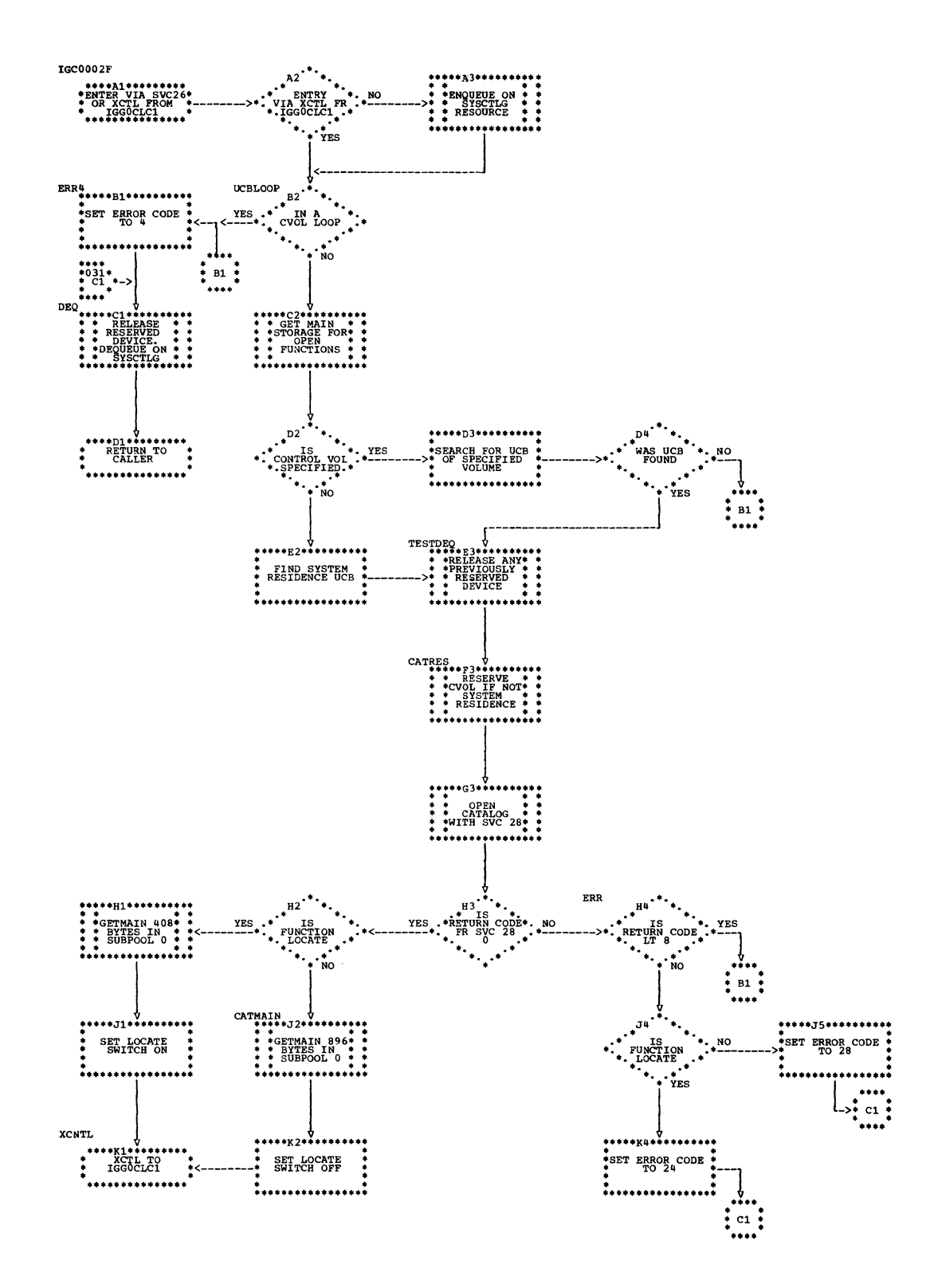

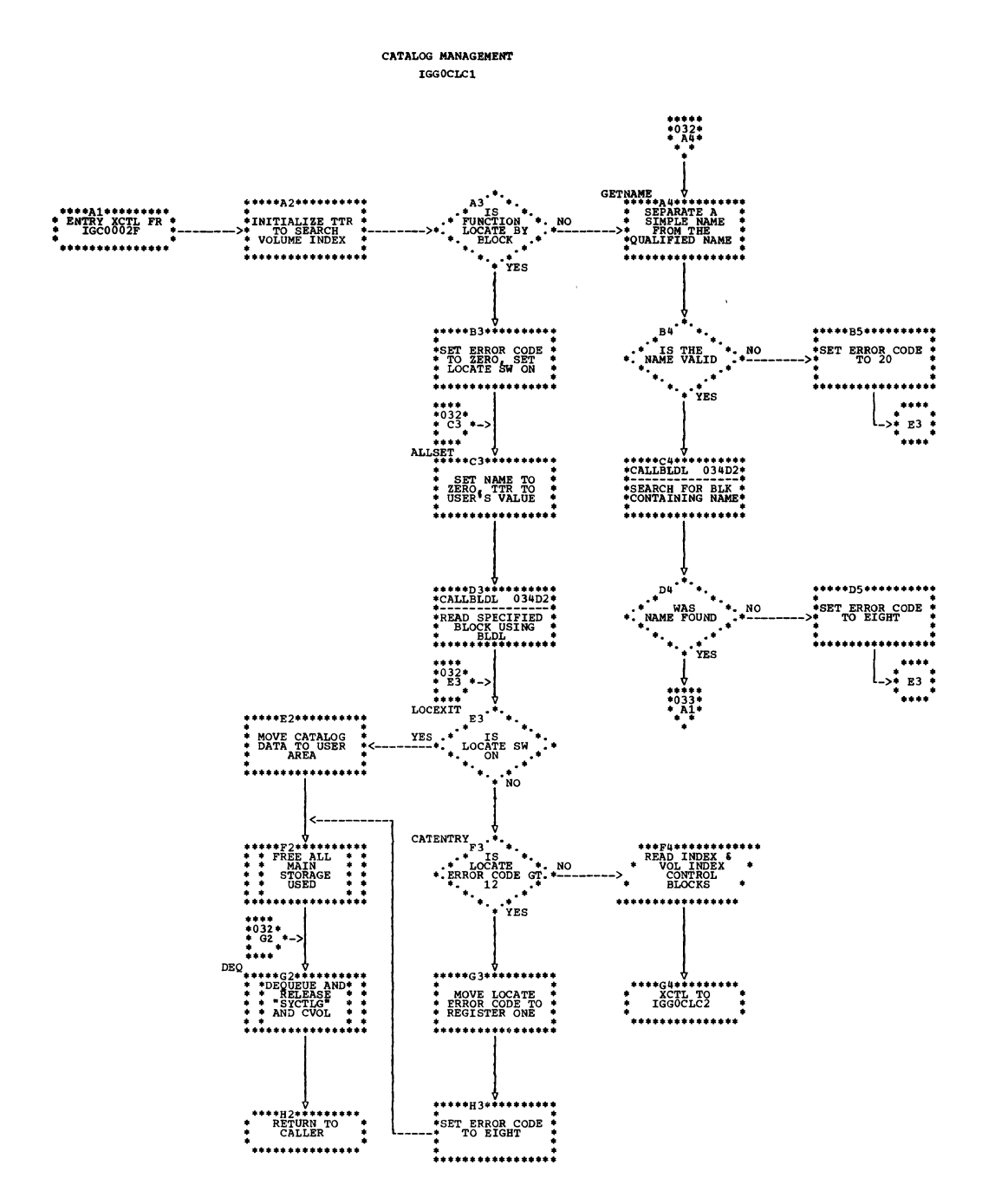

 $\sim$ 

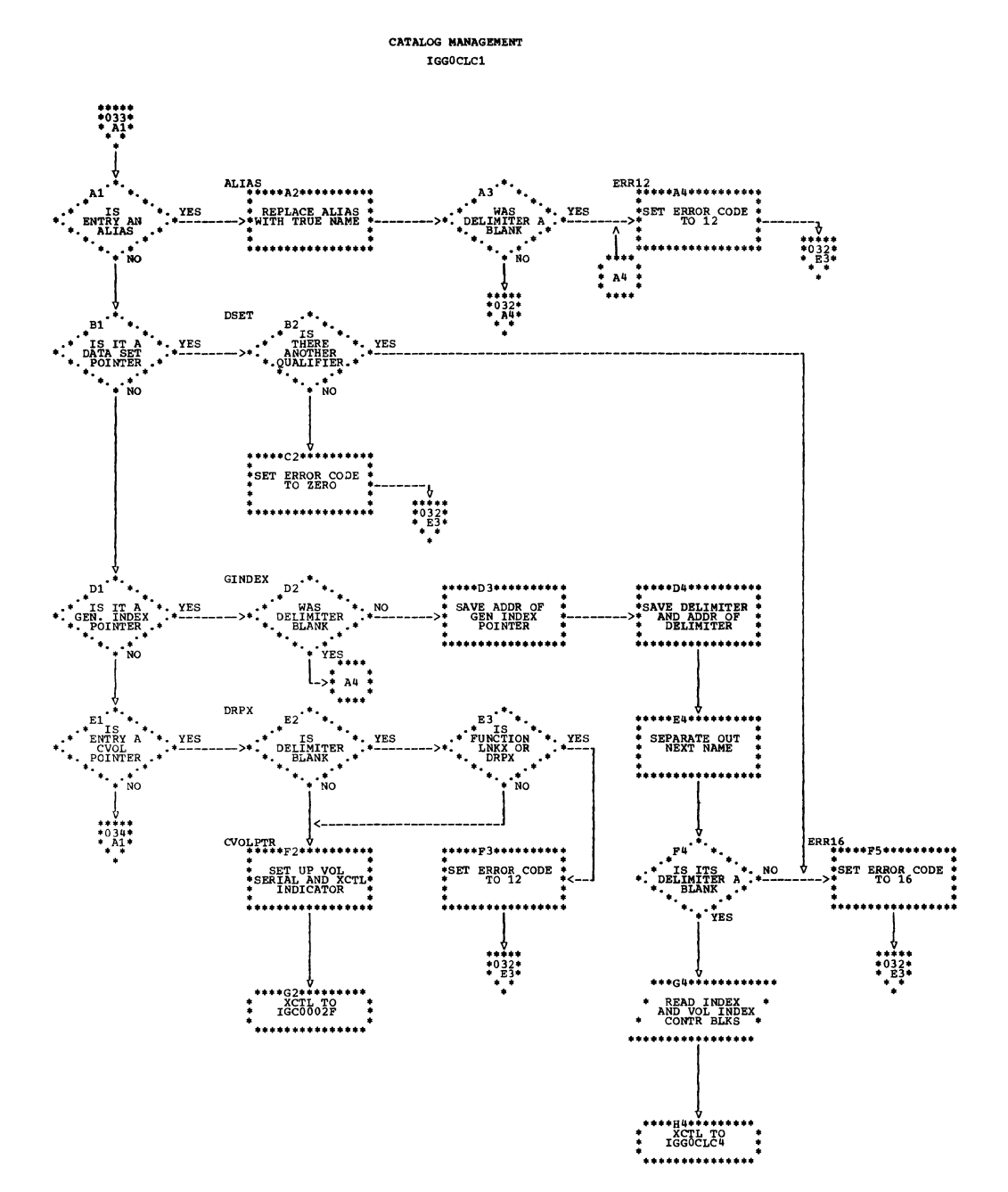

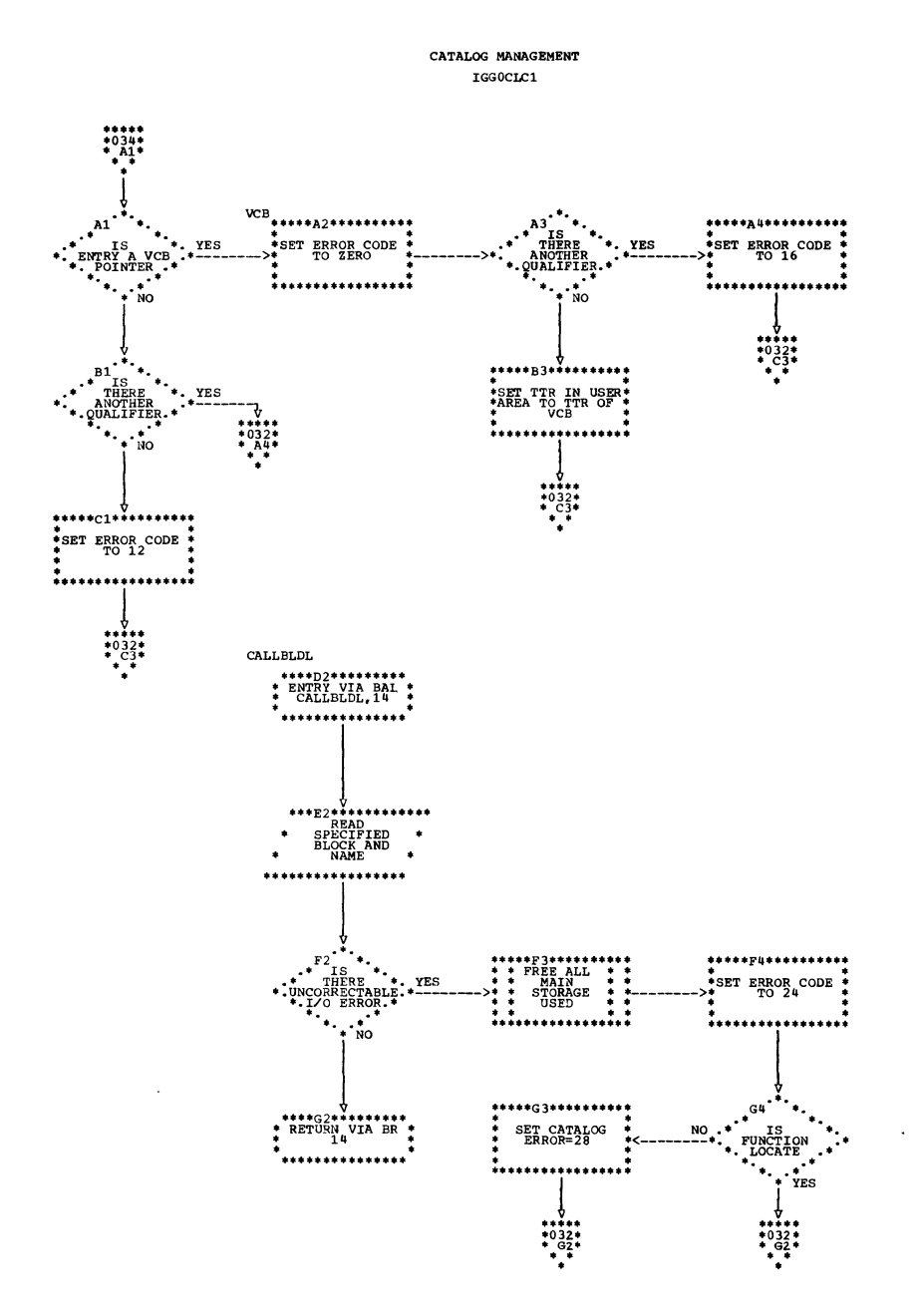

 $\ddot{\phantom{1}}$ 

 $\bar{\mathbf{r}}$ 

 $\sim$ 

CATALOG MANAGEMENT LGOCLC2

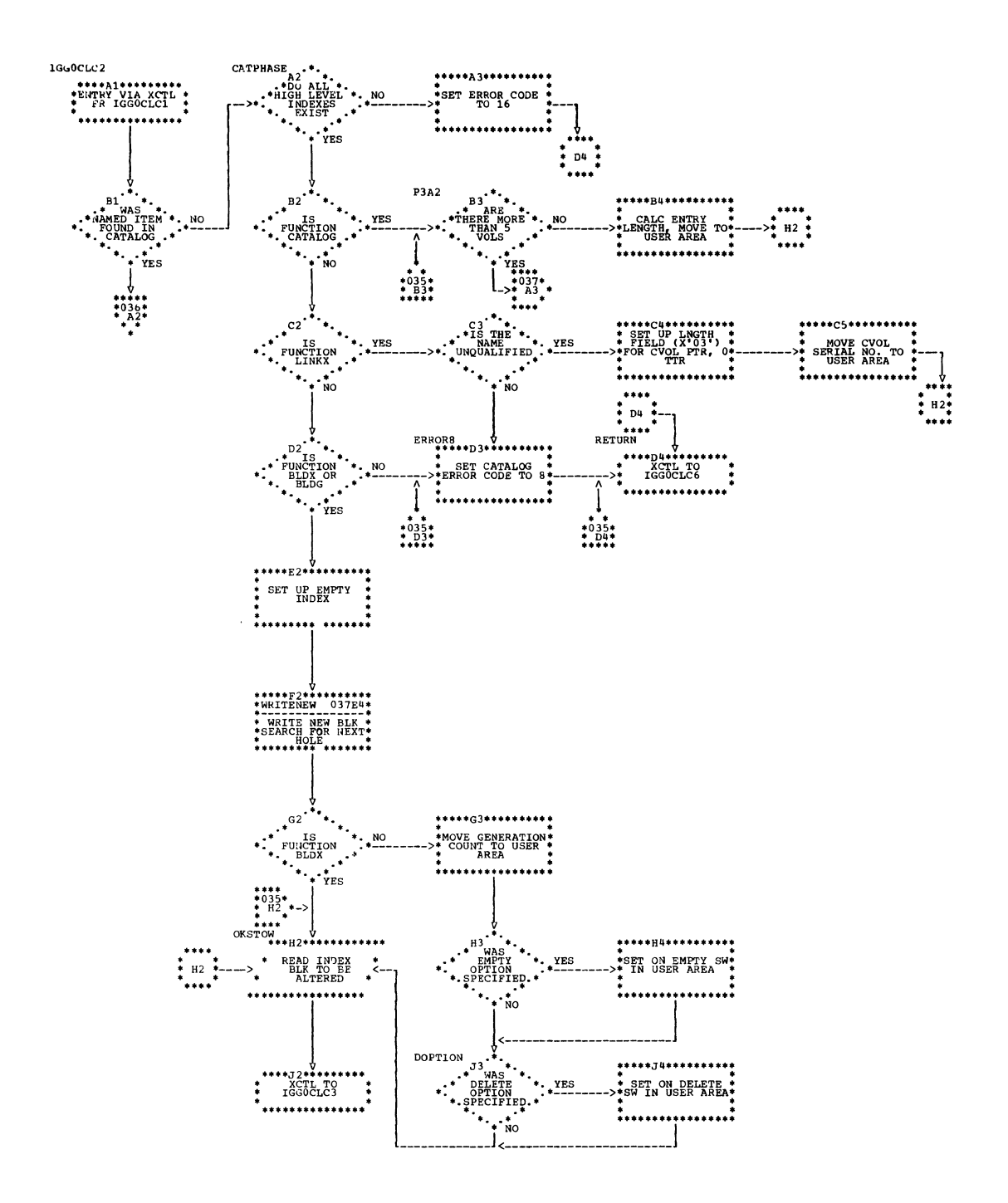

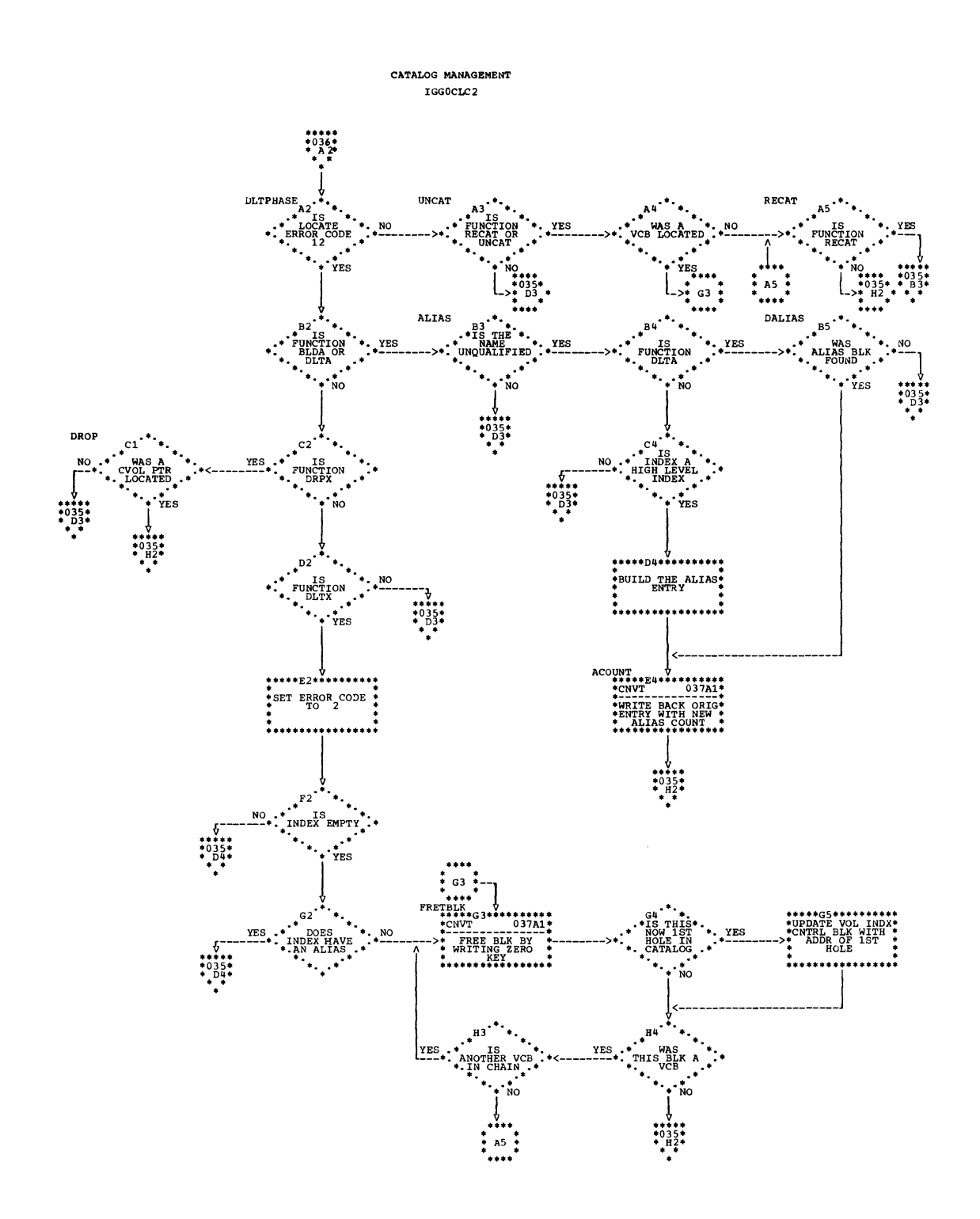

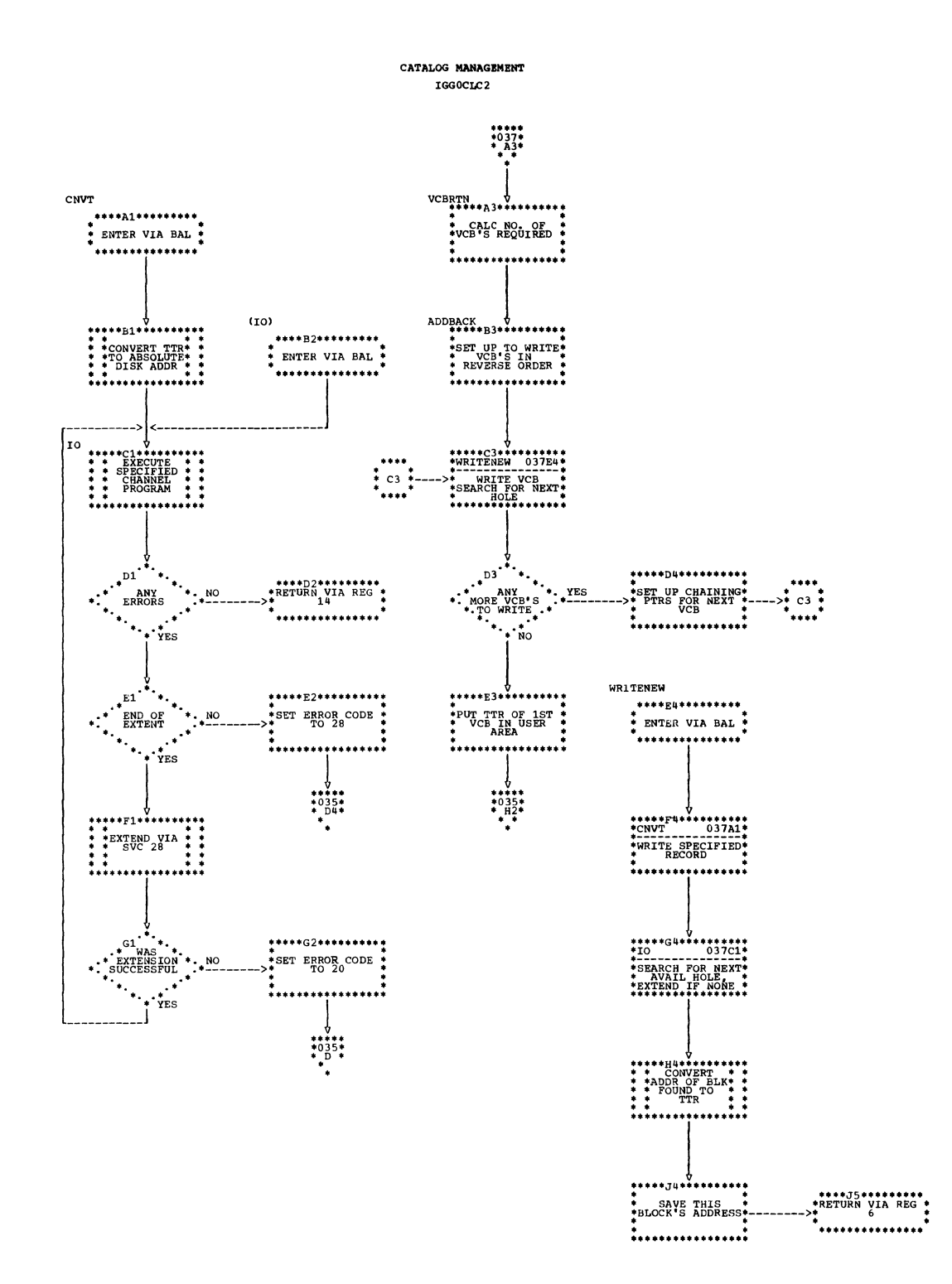

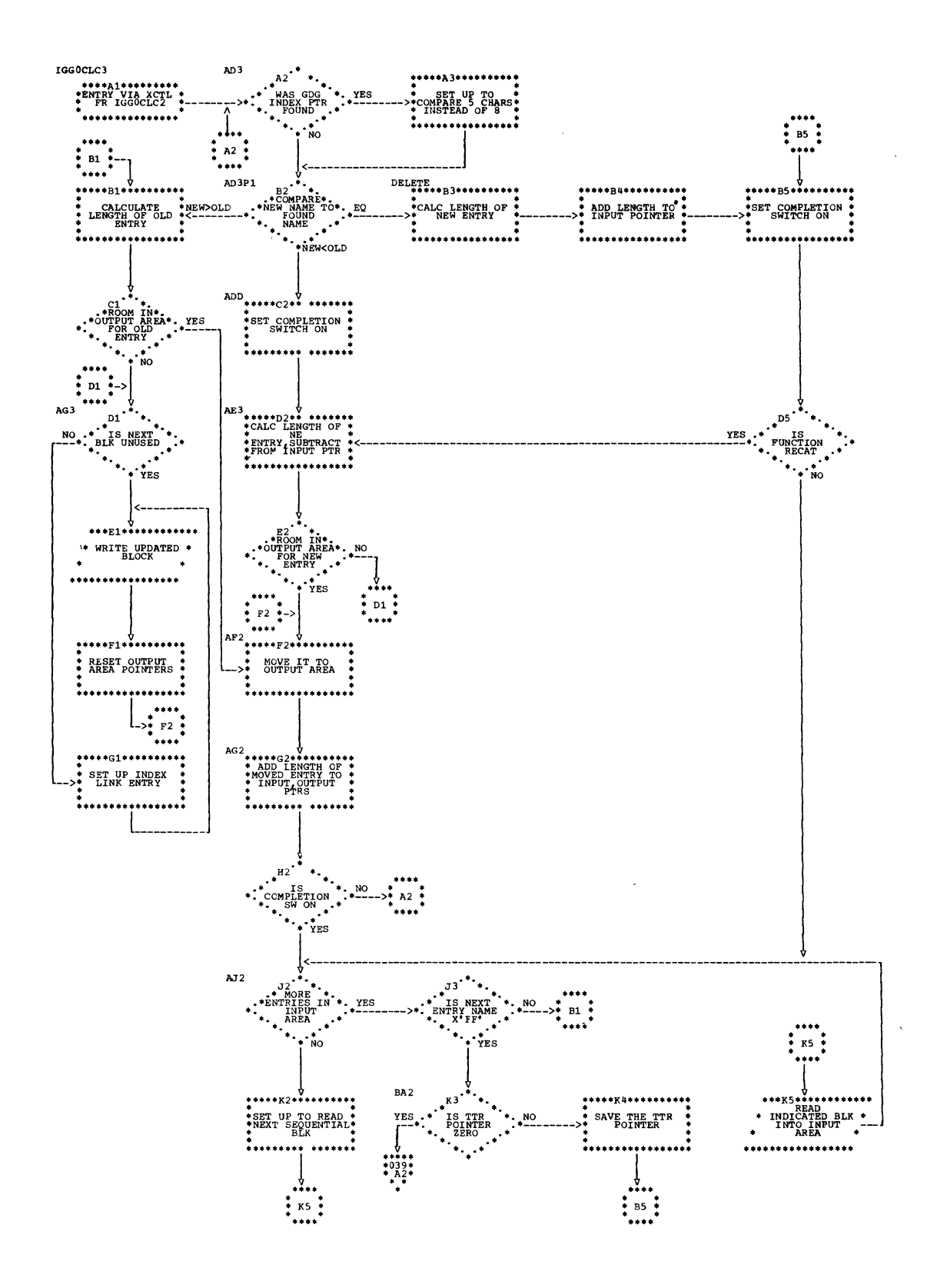

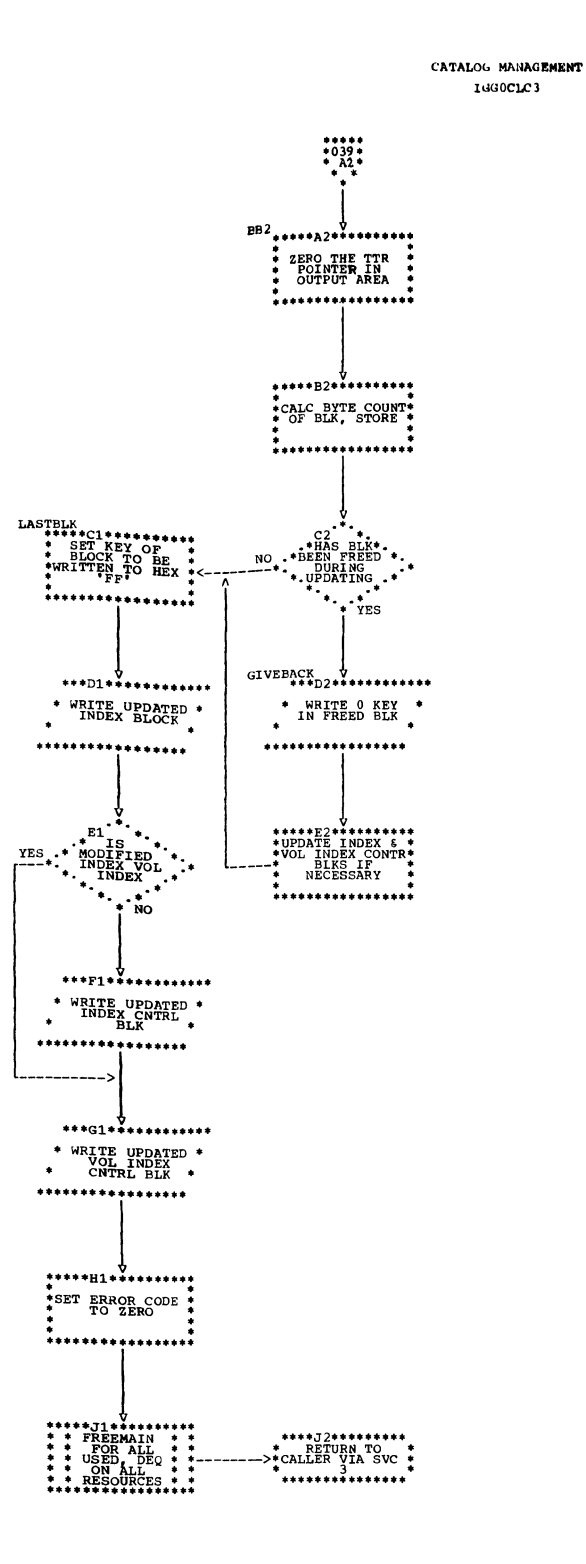

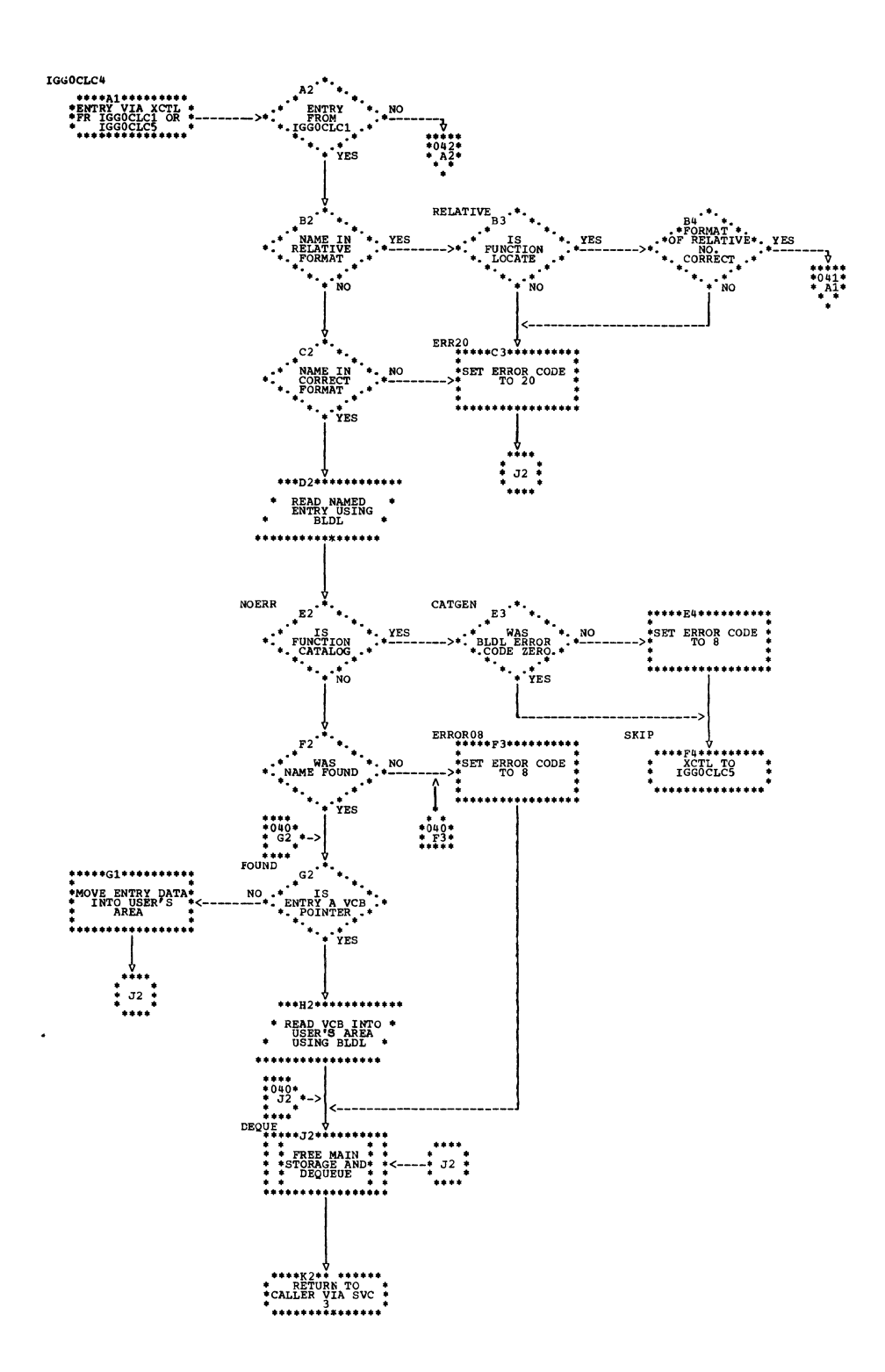

 $\overline{a}$ 

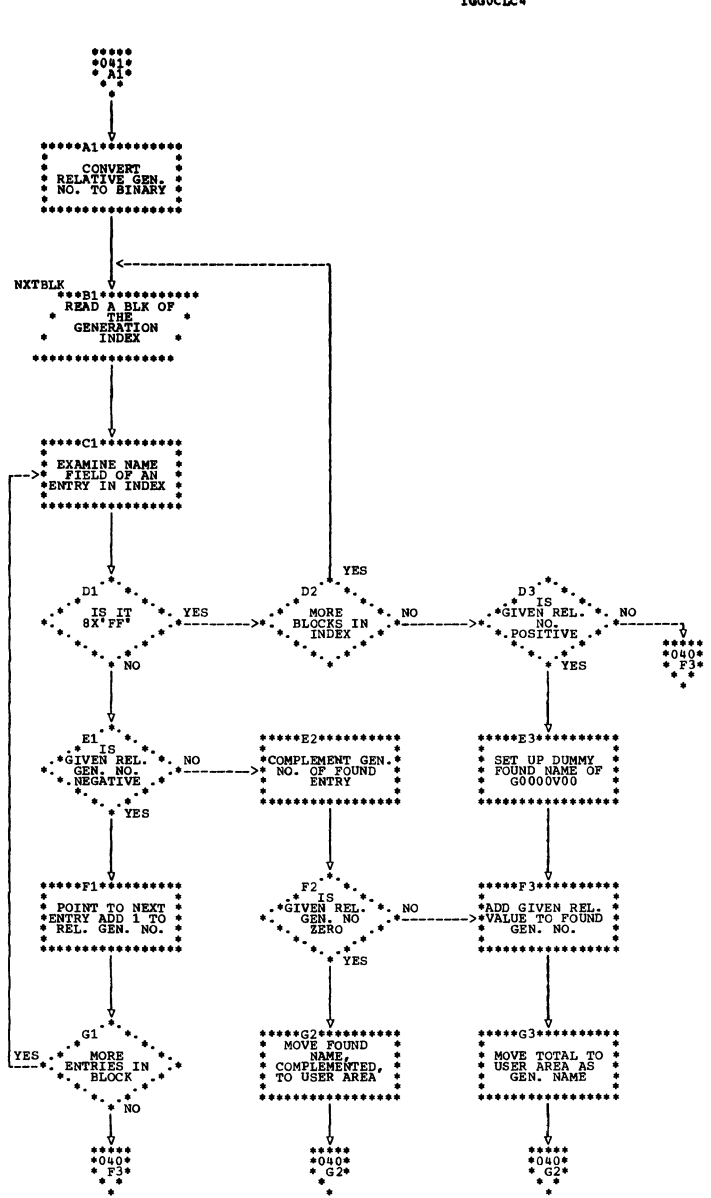

CATALOG MANAGEMENT IGGOCLC4

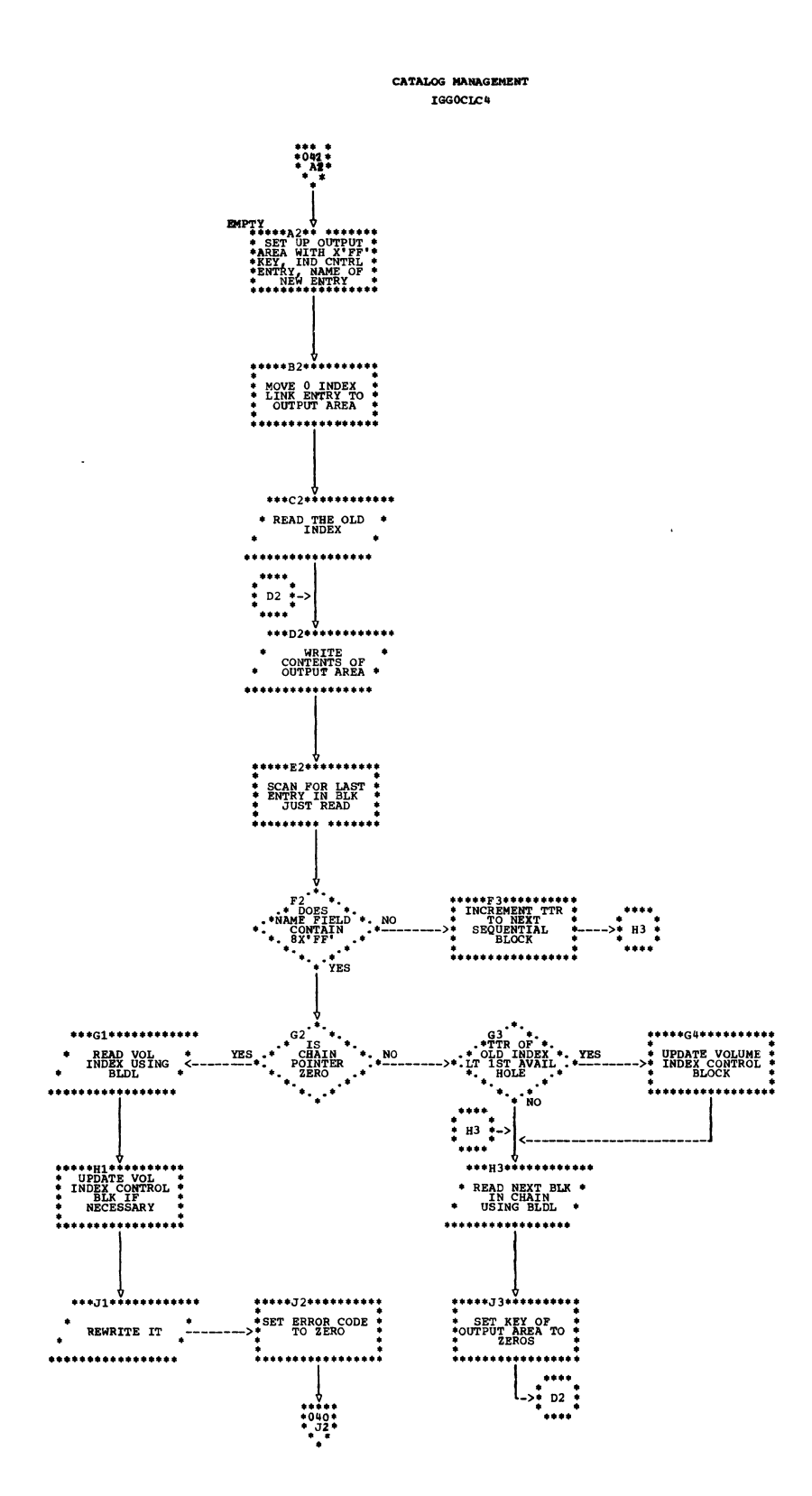

CATALOG MANAGEMENT **TGGOCICS** 

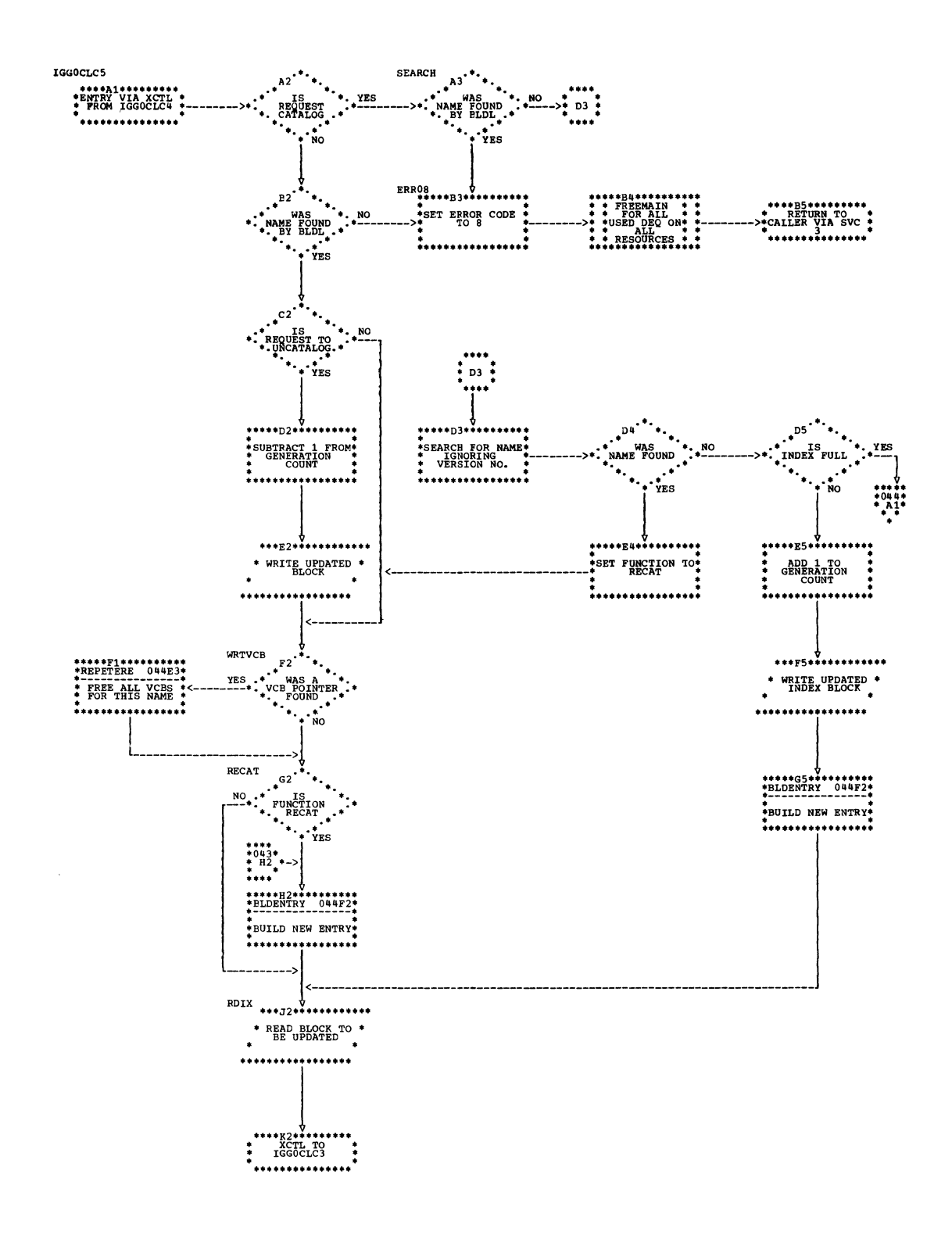

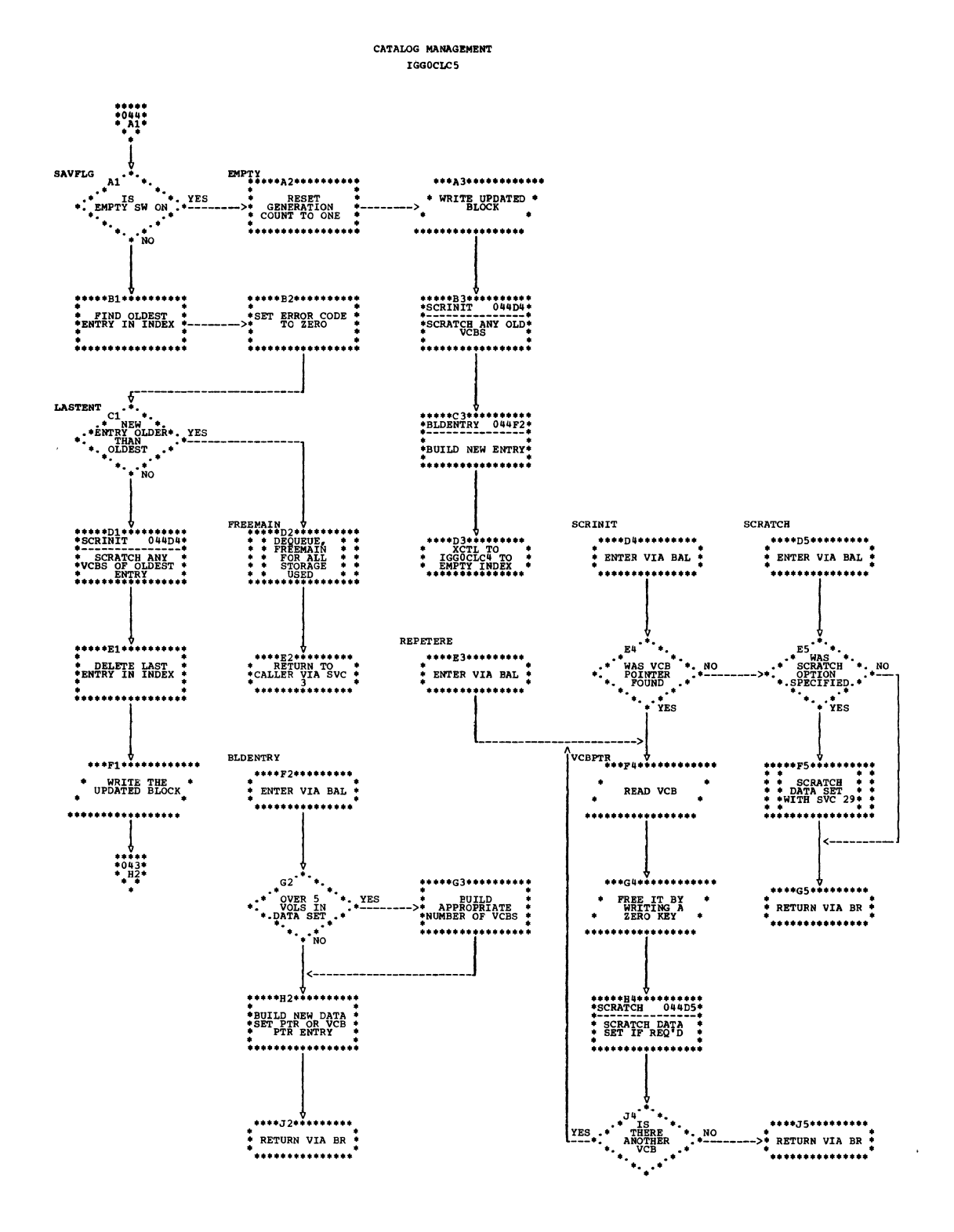

 $\mathbf{r}$ 

CATALOG MANAGEMENT<br>IGGOCLC6

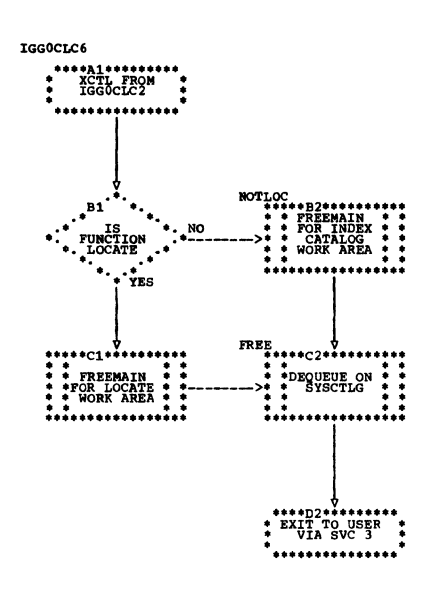

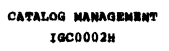

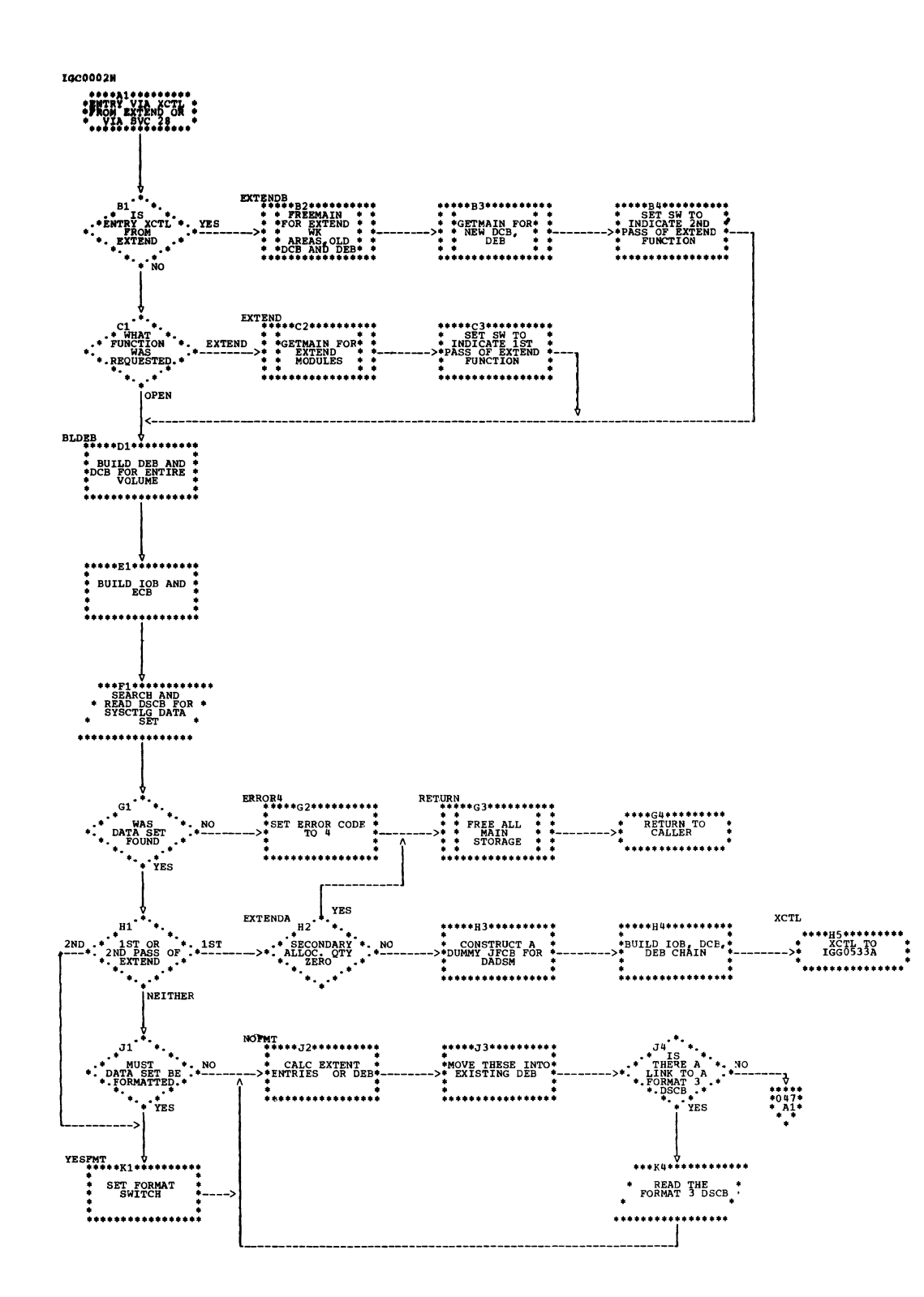

CATALOG MANAGEMENT IGC0002H

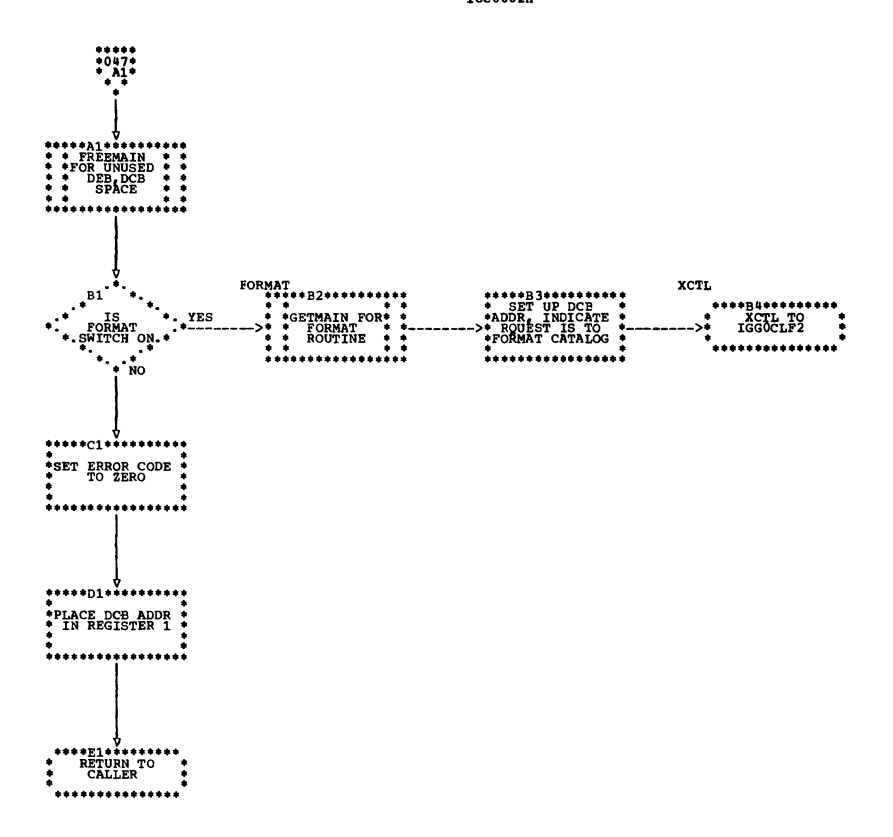

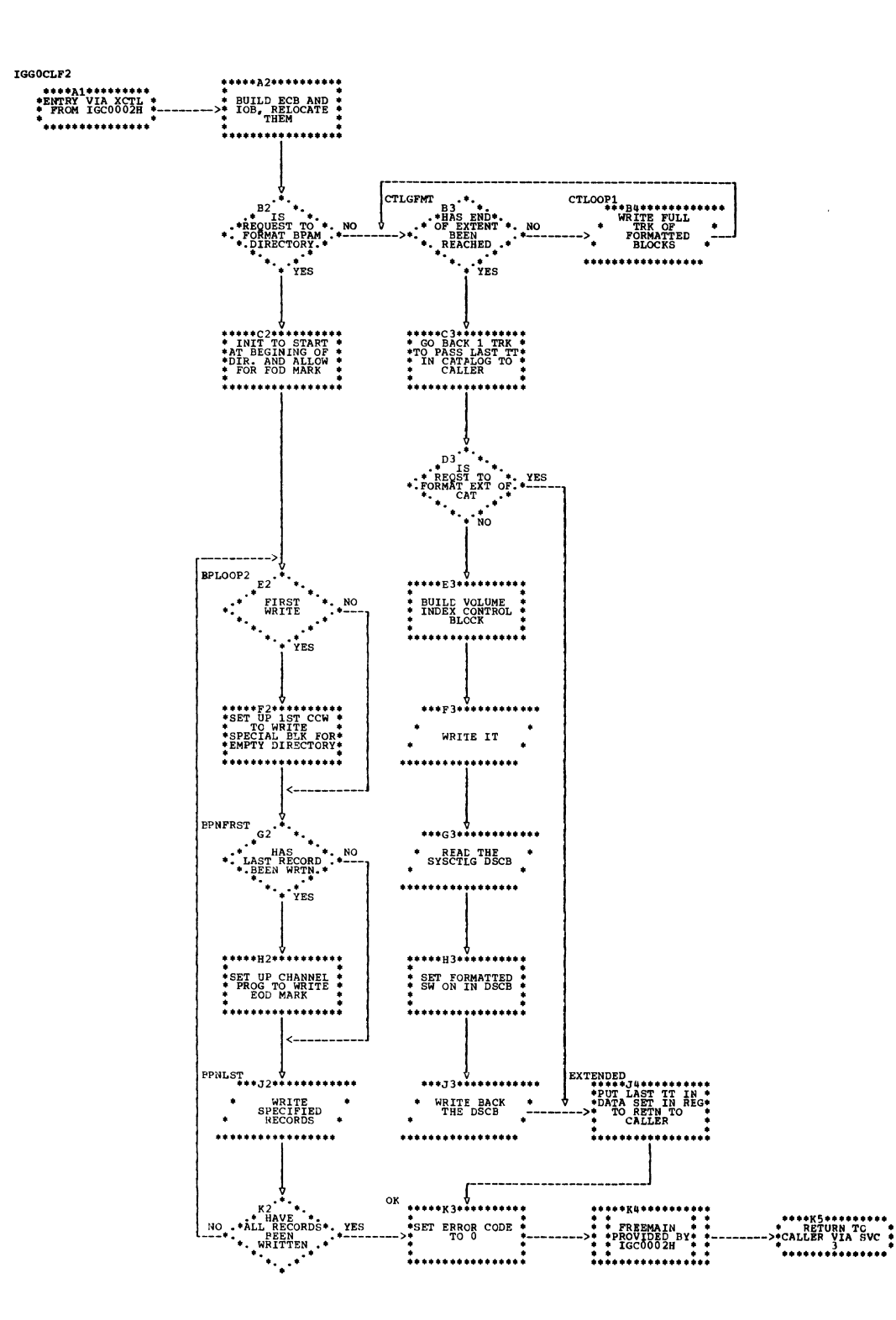

 $\sim$ 

### APPENDIX B: OLD CVOL POINTER

Before Release 17, the control volume pointer entry had no device type code field. Since some control volumes may still contain the old eype code field. Since some concron volumes may scrif concain the official check for it, its format is given here.

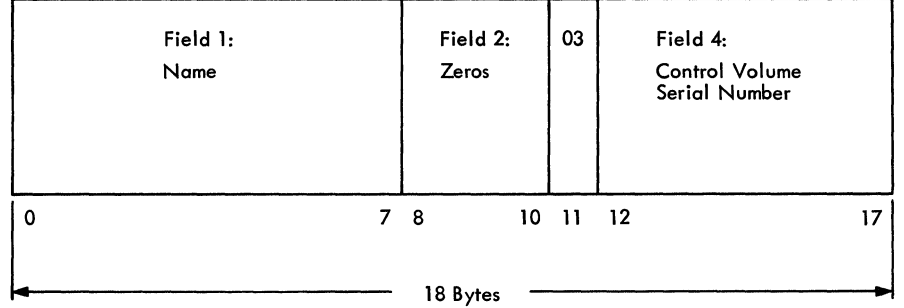

### APPENDIX C: DEVICE TYPE FIELD

The device code portion of Data set Pointer Entries, Volume Control Blocks, and Control Volume Pointer Entries is identical to the UCBTYP field of the Unit Control Block. This description is included here for easy reference.

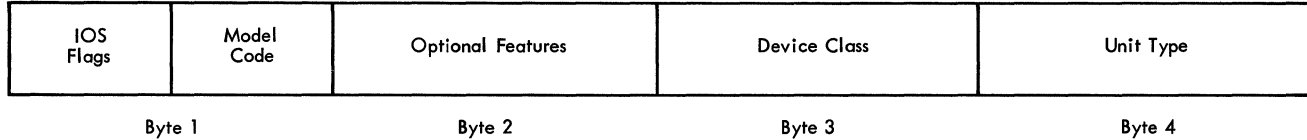

X

For a complete description of the fields shown above, please refer to IBM system/360 operating system system Control Blocks, Form C2S-662S. A brief description of some of the fields appears below.

Device Class: (Byte 3; values are in hex)

X'SO' Magnetic Tape X'20' Direct Access X'OS' unit Record X'10' Graphics X'40' Communications

When Byte 3 indicates direct access, byte 4 indicates the specific device as follows:

X'01' 2311 Disk storage Drive X'02' 2301 Parallel Drum X'03' 2303 Serial Drum X'04' 2302 Disk Storage X'OS' 2321 Data Cell Drive X'OS' 2314 Disk storage Facility

INDEX

Where more than one page reference is given, the major reference is first. abbreviations of routine names 3 abnormal termination 10 absolute generation number obtained from relative gen. no. 16,11 reference to catalog using 1 address fields of catalog entries (see description of specific entry) of UCB as a parameter 12,17 of IECPBLDL 13 alias entries count of, in index control entry 20 creating 11 deleting 12 description of detailed 22-24 general 9 allocated space for SYSCTLG 12,17 allocation quantity, secondary 12,17 assembler language code 19 BALR instruction as linkage 13 BLDA fUnction 11 BLDG function 11 BLDL routine (IECPBLDL) linkage to 13 treatment of keys by 4 used to search for name by locate generations 10,16 by normal locate 10,13 BLDX function 11,3 block size of SYSCTLG 4 calculation of absolute generation numbers 16 calling of catalog management routines 2 parameters passed 26 of CVOL routines 12,10 of IECPLDL 13 CAMLST macro instruction 25-26 CATALOG macro instruction 2 catalog fUnction 11 CATLG sub-parameter on DD card 2 chaining of physical blocks 6 of volume control blocks 23 channel programs to format catalog 17 to read and write blocks 13 communication vector table *(CVI)* 13 complement form of generation number 16,11 connecting control volumes 1-3 count field of physical blocks 4 of catalog entries 20-24 CSECT names of routi es 19 CTLG parameter 26 CVOL (control volume)

old pOinter entry 50 pointer entry 9,23 routines 12,17 CVT (see communication vector table) DADSM routines 17,11 DCB (data control block) for SYSCTLG 17,12 DEB (data extent block) for SYSCTLG 17,12 delete option 17,26 DEQ macro instruction 11,15 device type field 49 directory of a partitioned data set 17,12 disconnecting control volumes 12 DISP parameter of DO card 2 DLTA fUnction 12 DLTX fUnction 12 DRPX function 12 DSCB (data set control block) format switch in 17,12 information from 17 representation of generation nos. in 16 secondary allocation quantity in 17 dummy generation number 16 empty option 17,26 ENQ macro instruction 10,13 EXCP macro instruction initialization for 10 use of 13 extend routine catalog 12 DADSM 17 extending SYSCTLG data set 12,17 flags in user's parameter list 26,2 in generation index pointer entry 24,9 flowcharts 30-47 format switch in SYSCTLG OSCE 17,12 formatting routine 17,12 free blocks 12 fully-qualified name 1 fUnctions of routines-chart 3 GDG (generation data group) 1,11 generation index building (see BLDG function) deleting (see DLTX function) inserting entries into 16-17 locating entries in 16<br>locating entries in 16 locating entries in pointer entry 9,24 order of entries in 16 GETMAIN macro instruction 10,13 GOOOOVOO (see dummy generation number) high-level name 11 housekeeping functions 13,10

description 1

IECPBLDL 13 IEHPROGM 2 IGC0002F 13 IGC0002H 17 IGC026 19 IGC028 19 IGGOCLCl 13 IGGOCLC2 15<br>IGGOCLC3 15 IGG0CLC3 IGGOCLC4 16 IGGOCLC5 16-17 IGGOCLC6 15 IGGOCLF2 17 IGG0533A 17 index control entry 20,9 index, generation (see generation index) index levels 4 index link entry 20 index, normal building (see BLDX function) deleting (see DLTX function) entry type 8-9 inserting entries into (see catalog function) pointer entry 20,9 removing entries from (see UNCAT function) structure 5 initialization of new catalogs 17 of processing 13 input to the routines 25 job scheduler 2 keys description 4 initialization of 12,17 use of 12 levels of qualification 4-6,1 link fields (see index link entry and volume c0ntrol block) LINKX function 11 locate function description 10,13 output from 14 logical organization of the catalog  $(figure)$  4,6 macro instructions CAMLST 25 CATALOG<sub>2</sub> INDEX 2 LOCATE 2 modules of the routines 13,14 (see also specific module names) multiprocessing environment 10 multiprogramming environment 10,13 NAME parameter 26 open routine 12,17 options (see empty option, delete option) order of entries in generation indexes 16

in normal indexes 4

parameters passed to routines 26 partitioned data set (PDS) directory formatting of 17,12 similarity of catalog to 4 physical organization of catalog 4 pointer entries 20-24 qualifiers 1 reading the catalog 13 RECAT function **11**  records (see physical organization) reenterable routines 10,13 region 10 register usage (chart) 28-29 relative generation number in calculating absolute 16 validites of 1 RESERVE macro instruction 10 scratch routine 17 searching the catalog 10 secondary allocation quantity 17 sequence of entries in catalog (see order of entries) serial number, volume (see volume serial number) simple names 4 supervisor calls (SVCs) SVC 19 SVC 26 SVC 28 SVC 29 SYSCTLG 10 2,13 17,10,13 11,17 as name for ENQ/DEQ 13 data set allocation of space for 12<br>definition of 1 definition of extending 17 formatting 17-18 opening 17 SYS1. SVCLIB 19 unit control block (UCB) device type field of 51 of control volume as parameter 12,17 searching for 13 UNCAT function 11 user's parameter list 26 utility programs 2 volume control block (VC3) 9,23 volume serial number of cataloged data set 5,9 (see also volume control blocks and data set pointer entry) of control volume 13 vol ume table of contents (VTOC) 12,17 writing in the catalog 13 XCTL macro instruction 13,17

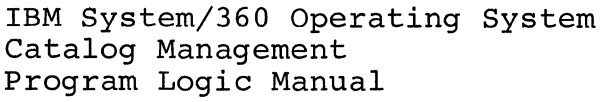

• Your comments, accompanied by answers to the following questions, help us produce better publications for your use. If your answer to a question is "No" or requires qualification, please explain in the space provided below. Comments and suggestions become the property of IBM.

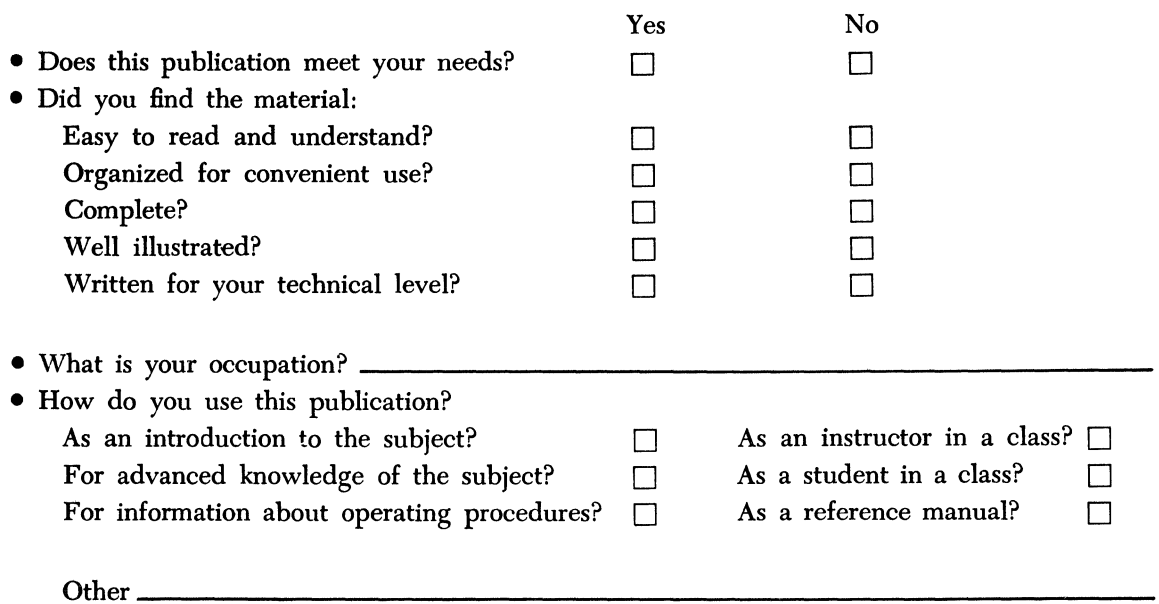

• Please give specific page and line references with your comments when appropriate.

## **COMMENTS**

# YOUR COMMENTS, PLEASE...

This publication is one of a series which serves as reference sources for systems analysts, programmers and operators of IBM systems. Your answers to the questipns on the back of this form together with your comments, will help us produce better publications for your use. Each reply will be carefully reviewed by the persons responsible for writing and publishing this material. All comments and suggestions become the property of IBM.

Please note: Requests for copies of publications and for assistance in utilizing your IBM system should be directed to your IBM representative or to the IBM sales office serving your locality.

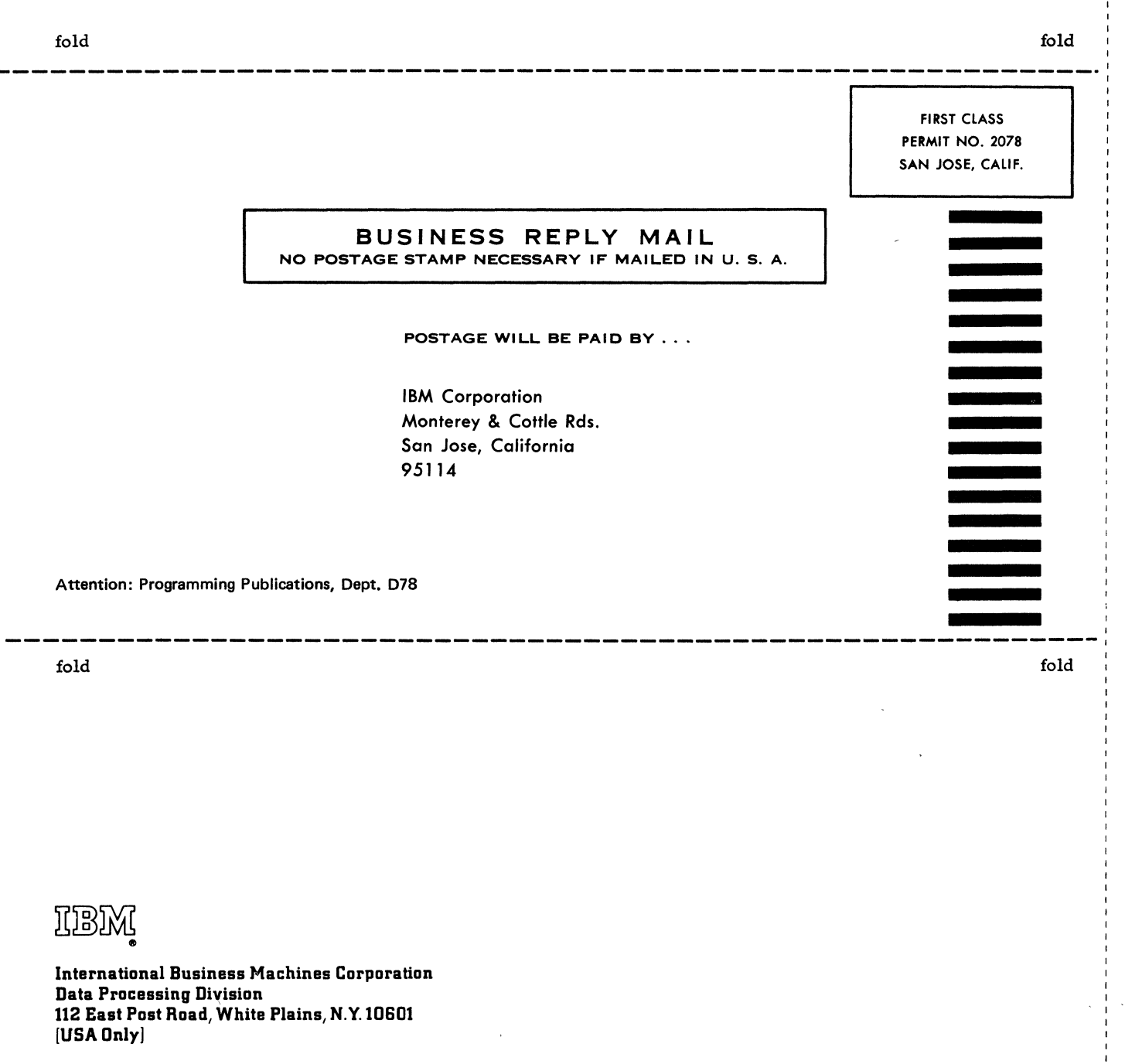

IBM World Trade Corporation 821 United Nations Plaza, New York, New York 10017 [International)

 $\ddot{\phantom{a}}$ 

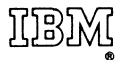

International Business Machines Corporation Data Processing Division 112 East Post Road, White Plains, N.Y.I060t [USA Only]

IBM World Trade Corporation 821 United Nations Plaza, New York, New York 10017 [International]